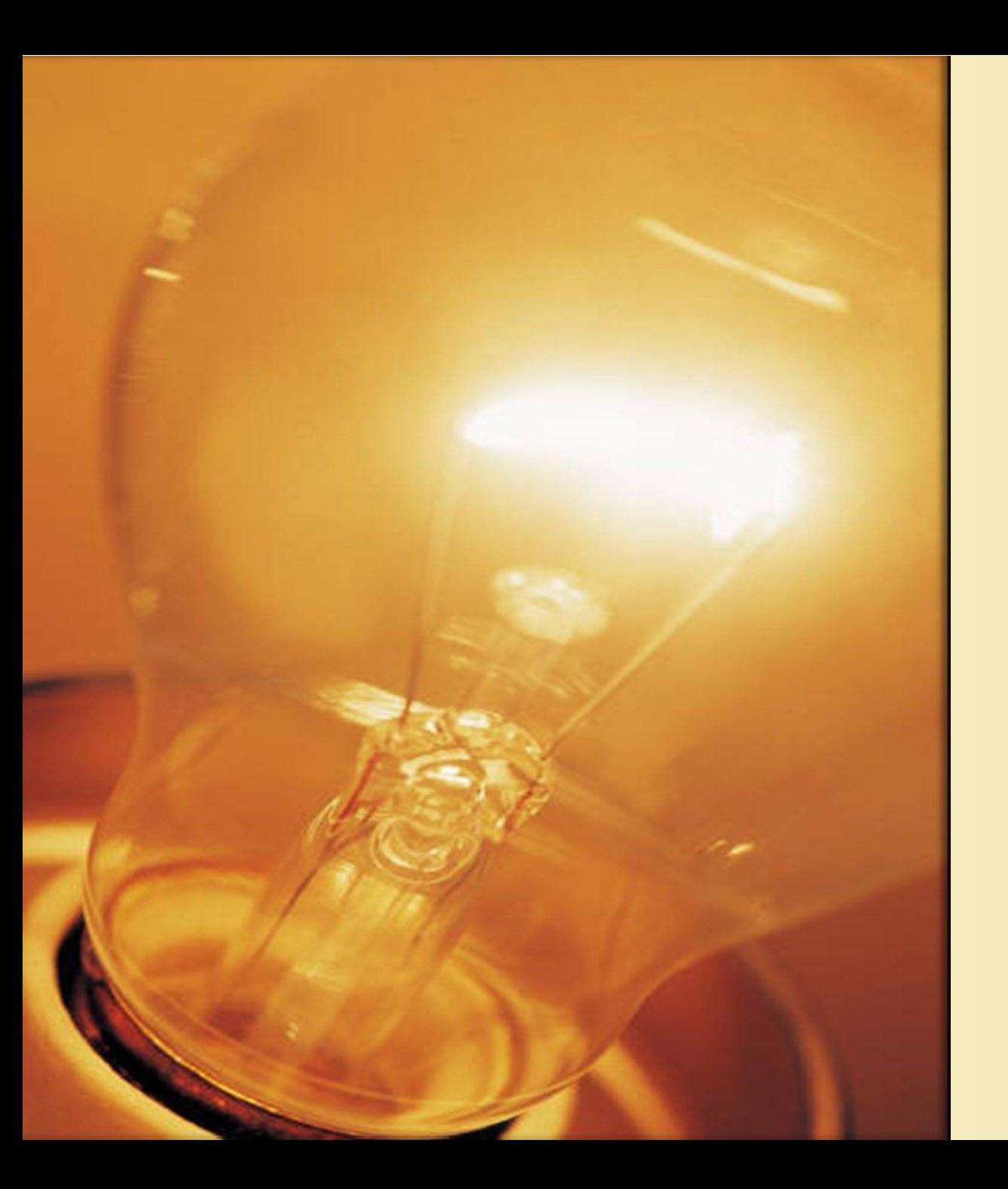

# **บทที่ 7 การวิเคราะห์จ าแนกกลุ่ม (Discriminant Analysis)**

การวิเคราะห์จำแนกกลุ่มเป็นวิธีการทางสถิติที่ใช้วิเคราะห์จำแนกกลุ่มตั้งแต่ 2 ึกลุ่มขึ้นไป โดยการวิเคราะห์จำแนกกลุ่มจะมีลักษณะเหมือนกับการวิเคราะห์ถดถอยคือ มีตัวแปรตาม 1 ตัว และมีตัวแปรอิสระอย่างน้อย 1 ตัว แต่จะมีข้อแตกต่างจาการ วิเคราะห์ถดถอยที่ลักษณะหรือชนิดของตัวแปร โดยที่การวิเคราะห์การถดถอย ตัวแปร ตามจะเป็นตัวแปรเชิงปริมาณ (Quantitative variable) แต่การวิเคราะห์จำแนกกลุ่ม ตัวแปรตามจะเป็นตัวแปรเชิงคุณภาพ (Qualitative variable) หรือตัวแปรเชิงกลุ่ม

### ้ว*ั*ตถุประสงค์ของการวิเคราะห์จำแนกกลุ่ม

1. เพื่อศึกษาปัจจัยหรือตัวแปรที่ทำให้เกิดความแตกต่างในแต่ละกลุ่ม ซึ่งเป็นการศึกษาว่า ตัวแปรอิสระใดบ้างเป็นตัวแปรที่ทำให้กลุ่มแตกต่างกัน โดยการสร้างฟังก์ชันการวิเคราะห์ จ าแนกกลุ่มที่อยู่ในรูปเชิงเส้น

2. เพื่อนำสมการที่ได้จากการวิเคราะห์จำแนกกลุ่มมาใช้พยากรณ์การวิเคราะห์หน่วยใหม่ที่ ยังไม่ทราบกลุ่มมาก่อนว่าสมควรจัดอยู่ในกลุ่มใด

#### ี ข้อตกลงเบื้องต้นของการวิเคราะห์จำแนกกลุ่ม

- 1. ตัวแปรอิสระมีการแจกแจงแบบปกติหลายตัวแปร (Normality of Independent Variable)
- 2. เมทริกซ์ความแปรปรวนความแปรปรวนร่วมของตัวแปรอิสระของกลุ่มตัวอย่างต้อง เท่ากัน (Equal Dispersion Matrices)
- 3. มีความสัมพันธ์เชิงเส้น (Linearity of Relationship)

4. ตัวแปรอิสระไม่มีความสัมพันธ์กันสูงเกินไป (multicollinearity)

## ี่ ลักษณะข้อมูลและการเตรียมข้อมูลที่จะนำมาวิเคราะห์จำแนกกลุ่ม

1. มีการแบ่งกลุ่มประชากรหรือกลุ่มตัวอย่างออกเป็นกลุ่มอย่างน้อย 2 กลุ่ม (ต้องทราบมาก่อน การวิเคราะห์ว่าจะแบ่งเป็นกี่กลุ่ม)

่ 2. ตัวแปรตาม (ตัวแปรที่ถูกจำแนก) ต้องเป็นตัวแปรที่แบ่งเป็นกลุ่ม ๆ ตั้งแต่ 2 กลุ่มขึ้น ไป มีระดับการวัดในมาตรการวัดแบบนามบัญญัติ (Nominal Scale) หรือมาตราเรียงอันดับ (Ordinal Scale) และ ถ้าในกรณีที่มีข้อมูลอยู่ในระดับอื่นจะต้องแปลงข้อมูลให้เป็นข้อมูลเชิง กลุ่มก่อนการวิเคราะห์

3. ตัวแปรต้น (ตัวแปรอิสระหรือตัวแปรที่ใช้ในการจำแนกหรือทำนาย) เป็นตัวแปรต่อเนื่องที่มี ระดับการวัดอยู่ในมาตราอันตรภาค (Internal Scale) หรือมาตราอัตราส่วน (Ratio Scale) และถ้าในกรณีที่มีข้อมูลอยู่ในระดับอื่นต้องแปลงข้อมูลให้เป็นตัวแปรหุ่น (Dummy Coding) ก่อนที่จะนำข้อมูลไปวิเคราะห์

## $\mid$ หลักการของการวิเคราะห์จำแนกกลุ่ม $\mid$

ึการวิเคราะห์จำแนกกลุ่มผู้ศึกษาจะต้องกำหนดจำนวนกลุ่มและแบ่งกลุ่มมาก่อนที่จะ มาทำการวิเคราะห์จำแนกกลุ่ม โดยจะใช้การวิเคราะห์จำแนกกลุ่มเพื่อหาความสัมพันธ์หรือหา สาเหตุที่ท าให้หน่วยตัวอย่างมีความแตกต่างกันในรูปของสมการแสดงความสัมพันธ์ระหว่างตัว ้ แปรตามกับตัวแปรอิสระที่คาดว่าจะเป็นสาเหตุ แล้วนำสมการที่ได้ไปพยากรณ์ว่าหน่วย ตัวอย่างใหม่นั้นควรจัดอยู่ในกลุ่มใด โดยความสัมพันธ์ระหว่างตัวแปรตามและตัวแปรอิสระจะ อยู่ในรูปเชิงเส้น (Linear) ดังนี้

**ตัวแบบของประชากร (Model of Population)**

$$
Y = \beta_0 + \beta_1 X_1 + \beta_2 X_2 + ... + \beta_p X_p + \varepsilon
$$

**ตัวแบบของตัวอย่าง (Model of Sample)**

$$
Y = a + b_1 X_1 + b_2 X_2 + ... + b_p X_p + \mathcal{E}
$$

**ส าหรับการสร้างสมการจ าแนกกลุ่มจะมี 2 วิธี คือ** 

1. วิธีตรง (Direct Method) เป็นวิธีการที่ผู้วิจัยต้องการตัวแปรทุกตัวตามที่ระบุไว้ด้วย เหตุผลทางทฤษฎีว่าจะแบ่งแยกได้กี่สมการ และมีลักษณะเป็นอย่างไร เพื่อพิสูจน์ตัวแปรที่คิด ้ว่ามีความสำคัญต่อการจำแนกที่ระบุไว้ตามทฤษฎีนั้นแท้จริงแล้วมีความสำคัญหรือไม่

2. วิธีแบบขั้นตอน (Stepwise Method) เป็นวิธีการที่เลือกตัวแปรทีละตัวมาเข้าสมการ โดยหาตัวแปรที่ดีที่สุดในการจำแนกมาเข้าสมการเป็นตัวแรก จากนั้นก็จะหาตัวแปรที่ดีที่สุดตัวถัด ้ มาเข้ามาในสมการเพื่อปรับปรุงแก้ไขทำให้สมการจำแนกกลุ่มดีขึ้น และในขั้นตอนต่อ ๆ ไปก็จะ ้ เป็นการนำตัวแปรที่ดีที่สุดแต่ละตัวที่เหลือมาเข้าสมการต่อไปเพื่อจะได้สมการจำแนกกลุ่มที่ดีที่สุด

## ิสถิติที่สำคัญของการวิเคราะห์จำแนกกลุ่ม

1. ค่าไอเก้น (Eigenvalue) เป็นค่าที่แสดงอัตราส่วนการผันแปรระหว่างกลุ่มต่อการผัน แปรภายในกลุ่ม ถ้าค่าไอเก้นมีค่าสูง ก็แสดงว่าสมการดีหรือมีค่าจำแนกสูงหรือก็คือ Eigenvalue ก็คือVariance ของคะแนนแปลงรูป Y ที่แปลงมาจาก X $_{_1},\,$  X $_{_2},$  ... X $_{_\mathrm{p}}$  นั่นเอง (สมบัติ ท้ายเรือ ค า. 2552 : 153)

2. ค่าสหสัมพันธ์แคนนอนิคอล (Canonical Correlation) เป็นตัวสถิติที่ใช้ในการตัดสิน ้ ความสำคัญของสมการจำแนก เป็นมาตรวัดความสัมพันธ์ของสมการกับกลุ่มของตัวแปรซึ่งระบุ การเป็นสมาชิกของกลุ่มนั้น ๆ ของตัวแปรตาม โดยเป็นการชี้ให้เห็นว่าการเป็นสมาชิกกลุ่มมี ความสัมพันธ์กับสมการที่หาได้มากน้อยเพียงใด ด้วยเหตุนี้ ถ้าหากว่าค่าสหสัมพันธ์แคนนอนิคอล มีค่าสูง แสดงว่า การเป็นสมาชิกของกลุ่มสามารถอธิบายความผันแปรของตัวแปรกับสมการ จำแนกได้มาก (สมบัติ ท้ายเรือคำ. 2552 : 153)

| 3. ค่าวิลค์แลมป์ดา (Wilks' Lambda) เป็นมาตรวัดอำนาจจำแนก โดยถ้าค่าของวิลค์แลมป์ดามี ค่ามาก ตัวแปรที่เหลือจะอธิบายการเป็นสมาชิกของกลุ่มโดยสมการใหม่น้อยลง (สมบัติ ท้ายเรือ ค า. 2552 : 154)

## $\mid$ การตรวจสอบข้อตกลงเบื้องต้นของการวิเคราะห์จำแนกกลุ่ม

1. ตัวแปรอิสระมีการแจกแจงแบบปกติหลายตัวแปร (Normality of Independent Variable) การตรวจสอบดูจาก Normal Q-Q Plot หรือใช้สถิติทดสอบ เช่น Kolmogorov-Smirnov, Shapiro Wilk โดยใช้วิธีการตรวจสอบ Univariate Normality ทีละตัวแปร ถ้าทุก ตัวแปรร่วมกันมีการแจกแจงแบบ Multivariate Normality แต่ละตัวแปรจะต้องมีการแจกแจง แบบ Univariate Normality ทุกตัว

2. เมทริกซ์ความแปรปรวนความแปรปรวนร่วมของตัวแปรอิสระของกลุ่มตัวอย่างต้องเท่ากัน (Equal Dispersion Matrices) มีวิธีการทดสอบ ดังนี้

1. กำหนดสมมติฐาน

$$
H_0 : \sum_{i=1}^{n} = \sum_{i=2}^{n} = \dots = \sum_{k=1}^{n} = \sum_{i \neq j} = \sum_{i \neq j}
$$

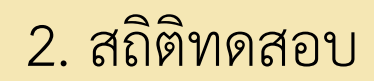

180

\n
$$
B = (1-c) \left\{ \left[ \sum_{i=1}^{k} (n_i - 1) \ln |S_p| \right] - \left[ \sum_{i=1}^{k} (n_i - 1) \ln |S_i| \right] \right\}
$$
\n
$$
C = \left[ \sum_{i=1}^{k} \frac{1}{(n_i - 1)} - \frac{1}{\sum_{i=1}^{k} (n_i - 1)} \right] \left[ \frac{2p^2 + 3p - 1}{6(p + 1)(k - 1)} \right]
$$

โดยที่

- p คือ จำนวนตัวแปรอิสระ
- $n_i$ คือ จำนวนข้อมูลในกลุ่มที่ i
- k คือ จำนวนกลุ่ม

คือ เมทริกซ์ความแปรปรวนร่วมตัวอย่างของกลุ่มที่ i ; i = 1 , 2, ..., k

คือ เมทริกซ์ความแปรปรวนร่วมของตัวอย่างทุกกลุ่ม

 $S_i$ 

S p

ี สถิติทดสอบ B จะมีการแจกแจงแบบไคกำลังสอง โดยมีจำนวนองศาความเป็น อิสระเท่ากับ  $\frac{1}{-p(p+1)(k-1)}$ 1  $p ( p + 1 ) ( k - 1)$ 2 จะปฏิเสธ H $_{\rm o}$  ถ้า  $(p + 1)(k - 1)$ 2  $\frac{1}{2}p(p + 1)(k - 1)$ 2  $B > \frac{1}{2}$  $\alpha$  $\chi_{_{-1}}^2$  ( ) ( ) โดยสถิติทดสอบไคสแควร์จะขึ้นอยู่กับ

ขนาดตัวอย่าง ถ้าตัวอย่างมีขนาดใหญ่จะทำให้ค่าไคสแควร์มีค่ามาก ซึ่งจะทำให้ปฏิเสธ H $_{\rm o}$  เสมอ

**ตัวอย่างที่ 1** (สายชล สินสมบูรณ์ทอง, 2559, หน้า 420 – 421) ศูนย์หนังสือของมหาวิทยาลัย แห่งหนึ่งมีสมาชิก 50,000 คน ได้มีหนังสือออกใหม่เกี่ยวกับงานศิลปะ ผู้บริหารของศูนย์หนังสือ สนใจส่งรายละเอียดหนังสือใหม่ให้แก่สมาชิกที่คาดว่าจะซื้อหนังสือ จึงสุ่มลูกค้าที่เป็นสมาชิกมา 1,000 คน แล้วส่งเอกสารให้ทางไปรษณีย์ พบว่ามีลูกค้าที่สั่งซื้อหนังสือ 83 คน ถ้าผู้บริหาร ศูนย์หนังสือต้องการศึกษาความแตกต่างของลูกค้ากลุ่มที่ซื้อและกลุ่มที่ไม่ซื้อหนังสือ ่ ในที่นี้ใช้การวิเคราะห์จำแนกกลุ่ม โดยแบ่งลูกค้าเป็น 2 กลุ่ม คือ กลุ่มที่ซื้อและ กลุ่มที่ไม่ซื้อ ถ้าคาดว่าปัจจัยที่ส่งผลต่อพฤติกรรมการซื้อและไม่ซื้อคือ จำนวนเดือนนับจาก ู้ที่ซื้อครั้งที่แล้วและจำนวนหนังสือด้านศิลปะที่เคยซื้อ ข้อมูลดังแสดงในตาราง

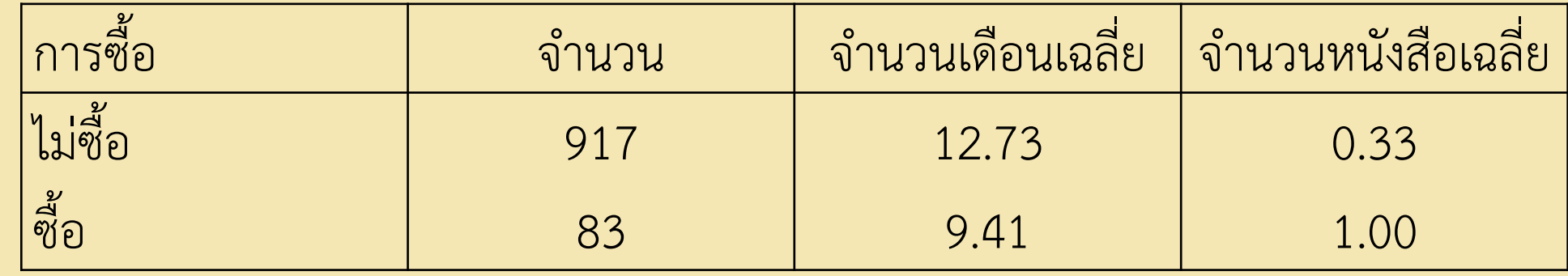

ก าหนดให้

$$
S_{1} = \begin{bmatrix} 65.73 & 0.239 \\ 0.239 & 0.369 \end{bmatrix} \quad S_{2} = \begin{bmatrix} 35.42 & -0.671 \\ -0.671 & 1.122 \end{bmatrix}
$$

$$
S_{3} = \begin{bmatrix} 63.24 & 0.164 \\ 0.164 & 0.431 \end{bmatrix}
$$

ิจงตรวจสอบเมทริกซ์ความแปรปรวนร่วมของตัวแปรจำนวนเดือนและจำนวนหนังสือ ่ ของลูกค้ากลุ่มที่ไม่ซื้อและกลุ่มที่ซื้อหนังสือว่าเท่ากันหรือไม่ กำหนดให้ระดับนัยสำคัญเท่ากับ 0.05

ี**วิธีทำ <sub>ให้**  $\sum_{u}^{s}$  **แทน เมท**ริกซ์ความแปรปรวนร่วมของตัวแปรจำนวนเดือน</sub> และจ านวนหนังสือของกลุ่มที่ไม่ซื้อหนังสือ

 $\sum_{\vec{q}_\Omega}$  แทน เมทริกซ์ความแปรปรวนร่วมของตัวแปรจำนวนเดือน และจ านวนหนังสือของกลุ่มที่ซื้อหนังสือ

1. กำหนดสมมติฐาน

$$
H_0 : \sum_{i=1}^{n} = \sum_{i=2}^{n} = \dots = \sum_{k=1}^{n} = \sum_{i=1}^{n} H_1 : \sum_{i=1}^{n} = \sum_{j=1}^{n} = \text{binim} \mathbb{Z}
$$

หรือ  $\mathsf{H}_{\alpha}$  : เมทริกซ์ความแปรปรวนร่วมของตัวแปรจำนวนเดือนและจำนวนหนังสือ ของลูกค้ากลุ่มที่ไม่ซื้อและกลุ่มที่ซื้อเท่ากัน  $\mathsf{H}_{_1}\;$ : เมทริกซ์ความแปรปรวนร่วมของตัวแปรจำนวนเดือนและจำนวนหนังสือ ของลูกค้ากลุ่มที่ไม่ซื้อและกลุ่มที่ซื้อแตกต่างกัน

2. สถิติทดสอบ

$$
B = (1-c)\left\{\left[\sum_{i=1}^{k}(n_i - 1)ln|S_p|\right] - \left[\sum_{i=1}^{k}(n_i - 1)ln|S_i|\right]\right\}
$$

โดยที่

$$
c = \left[\sum_{i=1}^{k} \frac{1}{(n_i - 1)} - \frac{1}{\sum_{i=1}^{k} (n_i - 1)} \right] \left[\frac{2p^2 + 3p - 1}{6(p + 1)(k - 1)}\right]
$$
  
\n
$$
= \left[\left(\frac{1}{917} + \frac{1}{83}\right) - \frac{1}{917 + 83}\right] \left[\frac{2(2)^2 + 3(2) - 1}{6(2 + 1)(2 - 1)}\right]
$$
  
\n= 0.010  
\n93111  
\nB = (1 - 0.010) [998ln|27.229| - 916ln|24.197 - 82ln|39.29||]  
\n= 0.99 [998(3.304) - 916(3.186) - 82(3.671)]  
\n= 77.21

จากตารางไคกำลังสอง จะได้  $\stackrel{\textstyle \mathcal{X}}{~~}_{\textstyle 0.05,-(2)(3)(1)}$ 2  $0.05,\frac{1}{2}(2)(3)(1)$ 2  $\chi^2$  1 = 7.81 เนื่องจาก B = 77.21  $>$  7.81 จึงปฏิเสธ H $_{\rm o}$  ดังนั้น เมทริกซ์ความแปรปรวนร่วมของ ตัวแปรจำนวนเดือนและจำนวนหนังสือของลูกค้ากลุ่มที่ไม่ซื้อและกลุ่มที่ซื้อหนังสือแตกต่างกัน ที่ระดับนัยสำคัญ 0.05 3. มีความสัมพันธ์เชิงเส้น (Linearity of Relationship) ตรวจสอบได้จากสัมประสิทธิ์ สหสัมพันธ์ระหว่างตัวแปรของเพียร์สัน (Pearson Product Moment Correlation: rxy) 4. ตัวแปรอิสระไม่มีความสัมพันธ์กันสูงเกินไป (multicollinearity) ในการตรวจสอบความสัมพันธ์ ร่วมเชิงพหุเชิงเส้น ตรวจสอบได้จากวิธีใช้สถิติสหสัมพันธ์เพียร์สัน (Pearson's Product Moment Correlation) หรือใช้วิธีตรวจสอบโดยใช้สถิติ Collinearity โดยดูจากค่า Tolerance และ Variance Inflation Factor (VIF) หากค่า Tolerance เข้าใกล้ 0 มากเท่าใด ก็แสดงว่าระดับความสัมพันธ์ร่วม เชิงพหุเชิงเส้นของตัวแปรมีปัญหามาก ส่วนค่า VIF หากมีค่า เข้าใกล้ 10 มากเท่าใดก็แสดงว่าระดับ ความสัมพันธ์ร่วมเชิงพหุเชิงเส้นของตัวแปรมีปัญหามาก (ทรงศักดิ์ ภูสีอ่อน. 2551: 289)

### $\|$ การประมาณค่าสัมประสิทธิ์ของการวิเคราะห์จำแนกกลุ่ม

สำหรับหลักการของการวิเคราะห์จำแนกกลุ่มจะใช้วิธีของฟิชเชอร์ (Fisher's Approach) โดยถ้าตัวอย่างแบ่งออกเป็น 2 กลุ่ม คือ กลุ่มที่ 1 และ 2 มีตัวแปรอิสระ p ตัว คือ X $_1$ , $\mathsf{X}_2$ ,..., $\mathsf{X}_\mathsf{p}$  ซึ่งขนาดตัวอย่างคือ n หน่วย จัดอยู่ในกลุ่มที่ 1 จำนวน n $_1$  หน่วย และจัดอยู่ในกลุ่มที่ 2 จำนวน n<sub>2</sub> หน่วย จะได้ว่า n = n<sub>1</sub> + n<sub>2</sub> ซึ่งฟิชเชอร์ (Fisher : 1936) ได้ศึกษาในกรณีที่แบ่งเป็น 2 กลุ่ม ดังนี้

ให้ กลุ่มที่ 1 มีเวคเตอร์ค่าเฉลี่ย  $\underline{\mu}_{\scriptscriptstyle \underline{1}}$  และเมทริกซ์ความแปรปรวนร่วม  $\Sigma_{\scriptscriptstyle \underline{1}}$ กลุ่มที่ 2 มีเวคเตอร์ค่าเฉลี่ย  $\underline{\bm{\mu}}_{\underline{2}}$  และเมทริกซ์ความแปรปรวนร่วม  $\bm{\Sigma}_{_2}$ ถ้า  $\Sigma_{1} = \Sigma_{2} = \Sigma_{p \times p}$ 

ฟังก์ชันจำแบบกลุ่มที่อยู่ในรูปเชิงเส้นคือ  
\nทิรือ ข์ = b' X  
\nทิรือ ข์ = b' X  
\nโดยที่ X เป็นเวคเตอร์ของตัวเปรอิสระ p ตัว  
\n
$$
\underline{X}' = (X_1, X_2, ..., X_p)
$$
\n  
\nและ b = (b<sub>1</sub>, b<sub>2</sub>, ..., b<sub>p</sub>)

ในการวิเคราะห์ต้องการหาค่าเวคเตอร์สัมประสิทธิ์จำแนกกลุ่ม <u>b</u> ที่ทำให้อัตราส่วน ความแปรผันระหว่างกลุ่ม (SSB) กับความแปรผันภายในกลุ่ม (SSW) มีค่ามากที่สุด หรือ หาค่า <u>b</u> ที่ทำให้ <sub>, -</sub> SSB L = มีค่ามากที่สุดSSW

โดยที่ SSB คือ ผลบวกกำลังสองของความแตกต่างระหว่างกลุ่ม (Sum Square Between Group) SSW คือ ผลบวกกำลังสองของความแตกต่างภายในกลุ่ม (Sum Square Within Group) ค่าเฉลี่ยของกลุ่มที่ 1 คือ  $\frac{1}{2}$  $\overline{Y}_1 = \frac{b^{\prime} \bar{X}_1}{\underline{X}_1}$ ค่าเฉลี่ยของกลุ่มที่ 2 คือ  $\overline{Y}_2 = \frac{b^{\prime} \overline{X}_2}{2}$ โดยที่ X $_1$  เป็นเมทริกซ์ขนาด n $_1$  **×** p ของข้อมูลในกลุ่มที่ 1  $\mathsf{X}_2$  เป็นเมทริกซ์ขนาด n $_2$  **×** p ของข้อมูลในกลุ่มที่ 2  $\overline{X}_{1}$  เป็นเวคเตอร์ค่าเฉลี่ยของตัวแปรอิสระ p ตัว ในกลุ่มที่ 1  $\overline{X}_{2}$  เป็นเวคเตอร์ค่าเฉลี่ยของตัวแปรอิสระ p ตัว ในกลุ่มที่ 2

$$
x_{1} = \begin{bmatrix} x_{11} & x_{12} & \cdots & x_{1p} \\ x_{21} & x_{22} & \cdots & x_{2p} \\ \vdots & \vdots & \vdots & \vdots \\ x_{n_{1}1} & x_{n_{1}2} & \cdots & x_{n_{1}p} \\ x_{21} & x_{22} & \cdots & x_{n_{1}p} \\ \vdots & \vdots & \vdots & \vdots \\ x_{n_{2}1} & x_{22} & \cdots & x_{2p} \\ \vdots & \vdots & \vdots & \vdots \\ x_{n_{2}1} & x_{n_{2}2} & \cdots & x_{n_{2}p} \end{bmatrix}_{n_{1} \times p}, \quad \underline{X}_{1} = \begin{bmatrix} \overline{x}_{11} \\ \overline{x}_{12} \\ \overline{x}_{1p} \\ \overline{x}_{21} \\ \vdots \\ \overline{x}_{2p} \\ \vdots \\ \overline{x}_{2p} \end{bmatrix}_{p \times 1}
$$
  

$$
SSW = \sum_{i=1}^{n_{1}} (\gamma_{1i} - \overline{\gamma}_{1})^{2} + \sum_{j=1}^{n_{2}} (\gamma_{2j} - \overline{\gamma}_{2})^{2}
$$

แทนค่า Y $_i = \underline{b'} \times \underline{v}_i$  และ  $\overline{Y}_i = \underline{b'} \times \underline{v}_i$  จะได้  $\frac{1}{1}$ 

SSW = 
$$
\sum_{i=1}^{n_1} b' (x_{1i} - \overline{x}_1)(x_{1i} - \overline{x}_1)^{t} b + \sum_{j=1}^{n_2} b' (x_{2i} - \overline{x}_2)(x_{2i} - \overline{x}_2)^{t} b
$$
  
\n=  $b' \left[ \sum_{i=1}^{n_1} (x_{1i} - \overline{x}_1)(x_{1i} - \overline{x}_1)^{t} \right] b + b' \left[ \sum_{i=1}^{n_2} (x_{2i} - \overline{x}_2)(x_{2i} - \overline{x}_2)^{t} \right] b$ 

$$
= \sum_{i=1}^{L} (x_{1i} - x_1)(x_{1i} - x_1) - \sum_{j=1}^{L} (x_{2i} - x_2)(x_{2i} - x_2) - \sum_{j=1}^{L} (x_{1i} - \overline{x}_1)(x_{1i} - \overline{x}_1) - \sum_{j=1}^{L} (x_{2i} - \overline{x}_2)(x_{2i} - \overline{x}_2) - \sum_{j=1}^{L} (x_{2i} - \overline{x}_2)(x_{2i} - \overline{x}_2) - \sum_{j=1}^{L} (x_{1i} - \overline{x}_1)(x_{1i} - \overline{x}_1) + \sum_{j=1}^{L} (x_{2i} - \overline{x}_2)(x_{2i} - \overline{x}_2) - \sum_{j=1}^{L} (x_{2i} - \overline{x}_2) - \sum_{j=1}^{L} (x_{2i} - \overline{x}_2) - \sum_{j
$$

$$
\begin{bmatrix}\n i=1 & & & \\
 i=1 & & & \\
 & \ddots & & \\
 1 & 1 & & \\
 i=1 & & \\
 1 & 0 & & \\
 1 & 0 & & \\
 1 & 0 & & \\
 1 & 0 & & \\
 1 & 0 & & \\
 1 & 0 & & \\
 1 & 0 & & \\
 1 & 0 & & \\
 1 & 0 & & \\
 1 & 0 & & \\
 1 & 0 & & \\
 1 & 0 & & \\
 1 & 0 & & \\
 1 & 0 & & \\
 1 & 0 & & \\
 1 & 0 & & \\
 1 & 0 & & \\
 1 & 0 & & \\
 1 & 0 & & \\
 1 & 0 & & \\
 1 & 0 & & \\
 1 & 0 & & \\
 1 & 0 & & \\
 1 & 0 & & \\
 1 & 0 & & \\
 1 & 0 & & \\
 1 & 0 & & \\
 1 & 0 & & \\
 1 & 0 & & \\
 1 & 0 & & \\
 1 & 0 & & \\
 1 & 0 & & \\
 1 & 0 & & \\
 1 & 0 & & \\
 1 & 0 & & \\
 1 & 0 & & \\
 1 & 0 & & \\
 1 & 0 & & \\
 1 & 0 & & \\
 1 & 0 & & \\
 1 & 0 & & \\
 1 & 0 & & \\
 1 & 0 & & \\
 1 & 0 & & \\
 1 & 0 & & \\
 1 & 0 & & \\
 1 & 0 & & \\
 1 & 0 & & \\
 1 & 0 & & \\
 1 & 0 & & \\
 1 & 0 & & \\
 1 & 0 & & \\
 1 & 0 & & \\
 1 & 0 & & \\
 1 & 0 & & \\
 1 & 0 & & \\
 1 & 0 & & \\
 1 & 0 & & \\
 1 & 0 & & \\
 1 & 0 & & \\
 1 & 0 & & \\
 1 & 0 & & \\
 1 & 0 & & \\
 1 & 0 & & \\
 1 & 0 & & \\
 1 & 0 & & \\
 1 & 0 & & \\
 1 & 0 & & \\
 1 & 0 & & \\
 1 & 0 & & \\
 1 & 0 & & \\
 1 & 0 & & \\
 1 & 0 & & \\
 1 & 0 & & \\
 1 & 0 & & \\
 1 & 0 & & \\
 1 & 0 & & \\
 1 & 0 & & \\
 1 & 0 & & \\
 1 & 0 & & \\
 1 & 0 & & \\
 1 & 0 & & \\
 1 & 0 & & \\
 1 & 0 & & \\
 1 & 0 & & \\
 1 & 0 & & \\
 1 & 0 & & \\
 1 & 0 & & \\
 1 & 0 & & \\
 1 & 0 &
$$

ี เทอมที่ 1 ทางขวามือในวงเล็บของสมการนี้เป็นผลบวกกำลังสองของความ ีแตกต่างภายในกลุ่มที่ 1 ส่วนเทอมที่ 2 ทางขวามือในวงเล็บเป็นผลบวกกำลังสองของ ความแตกต่างภายในกลุ่มที่ 2

$$
\[\lim_{\Delta_1} \frac{\pi}{\sqrt{2}} \sum_{1}^{\Delta} = \sum_{2}^{\Delta} = \sum_{p \times p} \frac{\pi}{\sqrt{2}} \text{ s.t. } \frac{\pi}{\sqrt{2}} \text{ s.t. } \frac{\pi}{\sqrt{2}} \text{ s.t. } \frac{\pi}{\sqrt{2}} \text{ s.t. } \frac{\pi}{\sqrt{2}} \text{ s.t. } \frac{\pi}{\sqrt{2}} \text{ s.t. } \frac{\pi}{\sqrt{2}} = \frac{\pi}{\sqrt{2}} \text{ s.t. } \frac{\pi}{\sqrt{2}} = \frac{\pi}{\sqrt{2}} \text{ s.t. } \frac{\pi}{\sqrt{2}} = \frac{\pi}{\sqrt{2}} \text{ s.t. } \frac{\pi}{\sqrt{2}} = \frac{\pi}{\sqrt{2}} \text{ s.t. } \frac{\pi}{\sqrt{2}} \text{ s.t. } \frac{\pi
$$

หรือ 1 2 2 1 2 X - X <sup>2</sup> 1 1 2 1 2 1 X - X <sup>1</sup> 2 1 2 1 2 n n d X - X = = n + n n + n n n d X - X = = n + n n +n โดยที่ 1 2 d = X - X เป็นเวคเตอร์ของผลต่างของเวคเตอร์ค่าเฉลี่ย 2 กลุ่ม แทนค่า 1 X - X และ 2 X - X 2 2 2 1 1 2 1 2 1 2 n n SSB = b n dd + n dd b n +n n +n หรือ SSB b /d d /b ดังนั้น SSB b d d b L = = SSW b b 

ละได้

หนวคเตอร์สัมประสิทธิ์จำแบบกลุ่ม b ที่ทำให้ L มีคามากที่สุด ดังนี้  
\n
$$
\frac{\partial L}{\partial b} = \frac{[(b'\sum b)(2dd'b) \cdot (b'dd'b)(2\Sigma b)]}{(b'\sum b)^2} = 0
$$
\n
$$
\frac{(b'\sum b)^2 dd'b}{(b'\sum b)^2} - \frac{b'\sum b(b'dd'b)}{(b'\sum b)^2} = 0
$$
\n
$$
\frac{d}{(b'\sum b)^2} - \frac{b'\sum b(b'dd'b)}{(b'\sum b)^2} = 0
$$
\n
$$
dd'b - \left(\frac{b'dd'b}{b'\sum b}\right)\sum b = 0
$$
\n
$$
dd'b - L\sum b = 0
$$
\n
$$
b = \frac{\sum^{-1} dd'b}{L}
$$

หรือ  $b \propto \sum^{-1} d$ 

โดยที่ L และ d**'**b เป็นสเกลาร์

ในกรณีที่ไม่ทราบค่าเมทริกซ์ความแปรปรวนร่วมประชากร  $\,\Sigma\,$  จะประมาณค่าด้วย เมทริกซ์ความแปรปรวนร่วมตัวอย่างรวมกันหรือของทุกกลุ่ม S<sub>p</sub> (Pool sample variance – covariance matrix)

ดังนั้น  $b = S_{p}^{-1}(\overline{X}_{1} - \overline{X}_{2})$ b =  $S_p^{-1}(\overline{X}_1 - \overline{X}_2)$ 

$$
\begin{aligned}\n\text{Iner } S_p &= \frac{1}{n_1 + n_2 - 2} \left( \overline{X}_1 \overline{X}_1' - \overline{X}_2 \overline{X}_2' \right)\n\end{aligned}
$$

**ตัวอย่างที่ 2** (สายชล สินสมบูรณ์ทอง, 2559, หน้า 418 – 419) ในการสร้างวิธีการตรวจสอบ ์ตัวนำพาโรคโลหิตจาง ตัวอย่างเลือดของผู้หญิงได้แบ่งเป็น 2 กลุ่ม และวัดตัวแปรอิสระคือ X<sub>1</sub> และ X<sub>2</sub> ผู้หญิงกลุ่มที่ 1 จำนวน 30 คน เลือกมาจากประชากรของผู้หญิงที่ไม่นำพาโรคโลหิต ้ จาง เรียกว่ากลุ่มปกติ ส่วนผู้หญิงกลุ่มที่ 2 จำนวน 22 คน เลือกมาจากประชากรเพศหญิงที่ นำพาโรคโลหิตจาง เรียกว่ากลุ่มนำพาโรค สมมติว่าเมทริกซ์ความแปรปรวนร่วมเท่ากัน แต่ไม่ ทราบค่า  $\Sigma$  จึงประมาณค่าด้วยเมทริกซ์ความแปรปรวนร่วมตัวอย่างรวมกัน Spooled การแจก แจงแบบปกติหลายตัวเหมาะสมกับข้อมูลนี้  $\overline{X}_1 = \begin{bmatrix} -0.0065 \\ -0.0390 \end{bmatrix}$ ,  $\overline{X}_2$ -1 pooled ข้อมูลนี้<br>-0.0065 - 50.2483  $\overline{X}_1 = \begin{bmatrix} -0.0065 \\ -0.0390 \end{bmatrix}, \overline{X}_2 =$  $\begin{bmatrix} -0.0065 \\ -0.0390 \end{bmatrix}$ ,  $\overline{X}_2 = \begin{bmatrix} -0.2483 \\ 0.0262 \end{bmatrix}$  $-0.0390$   $-90.423$  $S_{pooled}^{-1}$  = 131.158 -90.423<br>-90.423 108.147 บข้อมูลนี้<br>| -0.0065 |<br>|  $\overline{\chi}_{\circ}$  = | -0.2483 |  $\begin{bmatrix} -0.0065 \\ -0.0390 \end{bmatrix}$ ,  $\overline{X}_2 = \begin{bmatrix} -0.2483 \\ 0.0262 \end{bmatrix}$  $\left[\begin{array}{cc} -0.0390 \end{array}\right]$   $\left[\begin{array}{cc} 0.0262 \end{array}\right]$  $\begin{bmatrix} 131.158 & -90.423 \\ -90.423 & 108.147 \end{bmatrix}$ 

้จงหาฟังก์ชันจำแนกกลุ่มเชิงกลุ่ม ตัวแปรอิสระตัวใดที่ทำให้กลุ่มแตกต่างกันมากกว่า

$$
\overline{X}_1 - \overline{X}_1 = \begin{bmatrix} 0.2418 \\ -0.0652 \end{bmatrix}
$$
  
b =  $S_p^{-1}(\overline{X}_1 - \overline{X}_2)$   
=  $\begin{bmatrix} 131.158 & -90.423 \\ -90.423 & 108.147 \end{bmatrix} \begin{bmatrix} 0.2418 \\ -0.0652 \end{bmatrix}$   
=  $\begin{bmatrix} 37.610 \\ -28.915 \end{bmatrix}$ 

ฟังก์ชันจำแนกประเภทเชิงเส้น คือ

**วิธีท า**

 $\hat{Y} = 37.610X_1 - 28.915X_2$  $\hat{Y} = 37.610X_1 - 28.915X$ 

ดังนั้นตัวแปรอิสระ X $_1$  ทำให้กลุ่มแตกต่างกันมากกว่า

#### ิ การทดสอบสมมติฐานของการวิเคราะห์จำแนกกลุ่ม

ในการวิเคราะห์จำแนกกลุ่ม ผู้วิเคราะห์ต้องแบ่งกลุ่มมาก่อนที่จะทำการวิเคราะห์ ดังนั้นกลุ่มที่แบ่งอาจจะไม่มีความแตกต่างกันก็สามารถเป็นไปได้ ดังนั้นจึงต้องทำการตรวจสอบ ก่อนว่ากลุ่มที่แบ่งมานั้นมีความแตกต่างกันหรือไม่ โดยการทดสอบค่าเฉลี่ยหรือจุดกลางของทั้ง 2 กลุ่ม ดังนี้

1. กำหนดสมมติฐานเพื่อการทดสอบ

 $H_0$  :  $\underline{\mu}_{1}$  =  $\underline{\mu}_{2}$  $H_1$  :  $\underline{\mu}_1 \neq \underline{\mu}_2$ 

2. ก าหนดตัวสถิติทดสอบ 2 -1 1 2 n n 1 2 p 1 2 1 2 1 2 2 1 2 T = X - X S X - X n +n n n = D n +n 

$$
\mathbf{A} \stackrel{\mathbf{d}}{\mathbf{A}} \mathbf{D}^2 = (\overline{X}_1 - \overline{X}_2)' S_p^{-1} (\overline{X}_1 - \overline{X}_2)
$$

โดยที่ T $^2$  จะมีการแจกแจงแบบโฮเทลลิ่งที่กำลังสอง (Hotelling T $^2$ ) ที่จำนวนองศา ความเป็นอิสระ p และ n $_1$  + n $_2$  – 2 ตามลำดับ

3. กำหนดอาณาเขตวิกฤต

จะปฏิเสธ H<sub>o</sub> ถ้า T<sup>2</sup> > T
$$
\alpha
$$
;n<sub>1</sub>+n<sub>2</sub>-2

**ความสัมพันธ์ระหว่าง F กับ T 2 และ D 2**

$$
H_0 : \underline{\mu}_1 = \underline{\mu}_2
$$
  

$$
H_1 : \underline{\mu}_1 \neq \underline{\mu}_2
$$

จาก

$$
\tau^{2} = \frac{n_{1}n_{2}}{n_{1}+n_{2}} \left(\overline{x}_{1} - \overline{x}_{2}\right)^{r} s_{p}^{-1} \left(\overline{x}_{1} - \overline{x}_{2}\right)
$$

$$
\sim \frac{p(n_{1} + n_{2} - 2)}{n_{1} + n_{2} - p - 1} F_{p; n_{1} + n_{2} - p - 1}
$$

จะได้

$$
T^{2} = \frac{p(n_{1} + n_{2} - 2)}{n_{1} + n_{2} - p - 1}F
$$

ดังนั้นสถิติทดสอบ คือ

$$
F = \frac{n_1 + n_2 - p - 1}{p(n_1 + n_2 - 2)}T^2
$$
  
= 
$$
\frac{n_1 n_2 (n_1 + n_2 - p - 1)}{p(n_1 + n_2)(n_1 + n_2 - 2)}D^2
$$

โดยที่ F จะมีการแจกแจงแบบ F ที่องศาความเป็นอิสระ p และ n<sup>1</sup> + n<sup>2</sup> – p – 1 ตามล าดับ และจะปฏิเสธสมมติฐาน H<sup>0</sup> ถ้า 1 2 1 2 <sup>2</sup> ; p,n + n - p -1 1 2 n + n - p - 1 F = T F p(n +n - 2) 

**ตัวอย่างที่ 3** (สายชล สินสมบูรณ์ทอง, 2559, หน้า 424) จากตัวอย่างที่ 1 พิจารณาข้อมูล ้ตัวนำพาโรคโลหิตจาง ให้ทดสอบว่าค่าเฉลี่ยของกลุ่มปกติและกลุ่มนำพาโรคแตกต่างกันหรือไม่ ที่ระดับนัยสำคัญ 0.05 โดยจากตัวอย่างที่ 1 ทราบว่า  $\overline{X}_1 - \overline{X}_2$ 0.2418  $\overline{X}_1 - \overline{X}_2 =$ -0.0652  $\lceil 0.2418 \rceil$  $\begin{bmatrix} 0.2 & 118 \\ -0.0652 \end{bmatrix}$ 

ี **วิธีทำ** 1. กำหนดสมมติฐานเพื่อการทดสอบ

$$
H_0 : \underline{\mu}_1 = \underline{\mu}_2
$$
  

$$
H_1 : \underline{\mu}_1 \neq \underline{\mu}_2
$$

2. กำหนดตัวสถิติทดสอบโดยใช้โฮเทลลิ่งที่กำลังสอง

ัวสถิติทตสองโดยใช้โฮเทลลิ่งที่กำลังสอง  
⊤² = 
$$
\frac{n_1n_2}{n_1+n_2} (\overline{x}_1 - \overline{x}_2)' s_p^{-1} (\overline{x}_1 - \overline{x}_2)
$$

$$
n_1 + n_2
$$
  
= 
$$
\frac{n_1 n_2}{n_1 + n_2} D^2
$$

เมื่อ

$$
D^{2} = (\overline{X}_{1} - \overline{X}_{2})' S_{p}^{-1} (\overline{X}_{1} - \overline{X}_{2})
$$
  
= [0.2418 -0.0652]  $\left[\begin{array}{ccc} 131.158 & -90.423 \\ -90.423 & 108.147 \end{array}\right] \left[\begin{array}{cc} 0.2418 \\ -0.0652 \end{array}\right]$   
= 10.9793

$$
\tilde{\mathbb{M}}\mathring{\mathbb{M}} = \frac{(30)(22)}{30+22} (10.9793) = 139.35
$$

3. กำหนดอาณาเขตวิกฤต

เปิดตารางโฮเทลลิ่งกำลังสอง จะได้  $T_{0.05}^{2}$ ; 2,50 = 6.503

4. สรุปผล

เนื่องจาก T $^2$  = 139.35 > 6.503 จึงปฏิเสธสมมติฐาน H<sub>o</sub> ดังนั้นค่าเฉลี่ยของกลุ่ม ีปกติและกลุ่มนำพาโรคแตกต่างกัน ที่ระดับนัยสำคัญ 0.05 **ถ้าใช้การแจกแจงแบบเอฟ**

1. สถิติทดสอบ คือ

$$
\begin{aligned}\n\widehat{\mathsf{P}} &= \frac{n_1 + n_2 - \mathsf{p} - 1}{\mathsf{p}(n_1 + n_2 - 2)} \mathsf{T}^2 \\
&= \frac{30 + 22 - 2 - 1}{2(30 + 22 - 2)} \\
&= 68.28\n\end{aligned}
$$

#### 2. กำหนดอาณาเขตวิกฤต

เปิดตารางเอฟ จะได้ F<sub>0.05 : 2, 49</sub> = 3.19

3. สรุปผล

เนื่องจาก F = 68.28  $\,$  3.19 จึงปฏิเสธสมมติฐาน H $_{_0}$  ดังนั้นค่าเฉลี่ยของกลุ่มปกติและกลุ่ม นำพาโรคแตกต่างกัน ที่ระดับนัยสำคัญ 0.05

**การทดสอบนัยส าคัญของสมการจ าแนกกลุ่ม**

ี ขั้นตอนนี้เป็นการทดสอบนัยสำคัญของสมการจำแนกกลุ่ม เมื่อได้สมการจำแนกกลุ่มแล้ว โดยจะทำการทดสอบนัยสำคัญของสมการที่ได้ เพื่อให้ทราบว่าสมการใดที่มีอำนาจจำแนกกลุ่มได้ อย่างมีนัยสำคัญ โดยใช้วิธีของ Barlett test

จากสูตร  $V_m = [N - 1 - 0.5(p+k)] \ln(1 + \lambda_m)$ เมื่อ v<sub>m</sub> แทน ค่าสถิติที่จะใช้เปรียบเทียบกับค่าวิกฤตเพื่อทราบความมีนัยสำคัญของสมการที่ m ค่าวิกฤต (Critical Value) ซึ่งหาได้จากการเปิดตารางไคสแควร์ที่  $df = p + k - 2m$ N แทน จ านวนสมาชิกในกลุ่มตัวอย่างทั้งหมด p แทน จำนวนตัวแปร k แทน จำนวนกลุ่ม  $\lambda$  แทน ค่า Eigenvalue ของสมการที่ทดสอบ สมการจำแนกจะมีนัยสำคัญ เมื่อค่า v<sub>m</sub> ที่คำนวณได้มีค่ามากกว่าหรือเท่ากับค่าวิกฤต ้ ในกรณีที่ต้องการทราบว่าสมการจำแนกกลุ่มรวมกันแล้วสามารถจำแนกกลุ่มได้อย่างมี นัยสำคัญหรือไม่ ให้ทดสอบจากสูตร  $\left[\mathsf{N-1-0.5(p+k)}\right]\sum\mathsf{ln}(1+\lambda_{\mathsf{m}})$ r m  $m=1$  $v = [N - 1 - 0.5(p + k)] \sum_{n=1}^{k} ln(1 + \lambda_{n})$
### ี่ เมื่อ r แทน จำนวนสมการ

df แทน องศาความเป็นอิสระ ในกรณีนี้มีค่าเท่ากับ p(k – 1)

ในกรณีที่ต้องการค่าที่ใช้ทดสอบสมการจำแนกกลุ่มโดยภาพรวม V ให้นำค่า V $_{\sf m}$ ของแต่ละสมการมารวมกัน

สมการจำแนกกลุ่มแต่ละสมการจะไม่สัมพันธ์กัน นั่นคือ Y<sub>1</sub> ,Y<sub>2</sub>, ...,Y<sub>p</sub> เป็นอิสระจาก ึกัน สมการจำแนกกลุ่มที่อยู่หลัง ๆ จะส่งผลน้อยมากจนบางครั้งไม่จำเป็นต้องนำมาพิจารณา หรือนำเสนอในงานวิจัย ซึ่งในการพิจารณาจะสามารถพิจารณาได้จากการทดสอบนัยสำคัญ ีของสมการ ถ้าพบว่าไม่มีนัยสำคัญแสดงว่าสมการนั้นส่งผลน้อยมาก

สมการจำแนกกลุ่มสมการแรก (V<sub>1</sub>) จะมีอำนาจจำแนกสูงสุด สมการต่อมาจะมีอำนาจจำแนก ี รองลงมาตามลำดับ เมื่อต้องการเปรียบเทียบว่าสมการจำแนกกลุ่มแต่ละสมการมีสัดส่วน จ าแนกได้มากน้อยอย่างไร สามารถพิจารณาได้จากสูตร

$$
p_i = \frac{\lambda_i}{(\lambda_1 + \lambda_2 + ... + \lambda_m)}
$$

ี่ เมื่อ p แทน ค่าอำนาจในการจำแนกตัวแปร

 $\lambda$  **Will an** Eigenvalue

 $\widetilde{\mathsf{g}}$ วอย่างที่ 4 (สมบัติ ท้ายเรือคำ 2552 : 158) มีสมการจำแนกทั้งหมด 3 สมการ มีค่า  $\lambda$ จำนวน 3 ค่ำ สมมติให้  $\bm{\lambda}_{_1}$  = 0.85 ,  $\bm{\lambda}_{_2}$  = 0.27 และ  $\bm{\lambda}_{_3}$  = 0.05 สัดส่วนของการ จ าแนกของสมการทั้ง 3 เป็นดังนี้

$$
p_1 = \frac{\lambda_1}{(\lambda_1 + \lambda_2 + \lambda_3)} = \frac{0.85}{0.85 + 0.27 + 0.05} = 0.73
$$
  

$$
p_2 = \frac{\lambda_2}{(\lambda_1 + \lambda_2 + \lambda_3)} = \frac{0.27}{0.85 + 0.27 + 0.05} = 0.23
$$
  

$$
p_3 = \frac{\lambda_3}{(\lambda_1 + \lambda_2 + \lambda_3)} = \frac{0.05}{0.85 + 0.27 + 0.05} = 0.04
$$

ิจากผลการเปรียบเทียบ พบว่า สมการแรกมีอำนาจจำแนกกลุ่ม 73% สมการที่ 2 ่ มีอำนาจจำแนกกลุ่ม 23% และสมการที่ 3 มีอำนาจจำแนกกลุ่ม 4% ซึ่งจะเห็นได้ว่า ี สมการแรกจะมีอำนาจจำแนกสูงสุด สมการต่อมามีอำนาจจำแนกรองลงมาตามลำดับ ส่วน ่ สมการสุดท้ายมีอำนาจจำแนกน้อยมากหรือส่งผลน้อยมากนั่นเอง

**การวิเคราะห์จ าแนกกลุ่มด้วยโปรแกรมคอมพิวเตอร์**

**การค านวณด้วยคอมพิวเตอร์มีขั้นตอนดังนี้** 1. สร้างไฟล์ข้อมูล 2. ตรวจสอบข้อตกลงเบื้องต้น ่ 3. วิเคราะห์ข้อมูลและกำหนดเงื่อนไข ่ 4. แปลผลการวิเคราะห์ข้อมูล โดยนำผลลัพธ์จากการคำนวณมาสรุปผล โดยดูว่าตัวแปร ้อิสระตัวใดที่ทำให้กลุ่มมีความแตกต่างกัน และตัวใดที่ไม่ทำให้กลุ่มแตกต่างกัน 5. สร้างสมการจำแนกกลุ่ม ี 6. ตรวจสอบและพิจารณาความน่าเชื่อถือของสมการจำแนกกลุ่ม โดยพิจารณาจาก ความสามารถในการพยากรณ์กลุ่ม

# **ตัวอย่างที่ 5** จากข้อมูลกลุ่มตัวอย่างที่แบ่งออกเป็น 2 กลุ่ม คือ กลุ่มที่ฉลาดมาก กับ ฉลาด ปานกลาง โดยมีผลการเรียนวิชาภาษาอังกฤษ คณิตศาสตร์ และวิทยาศาสตร์ ดังนี้

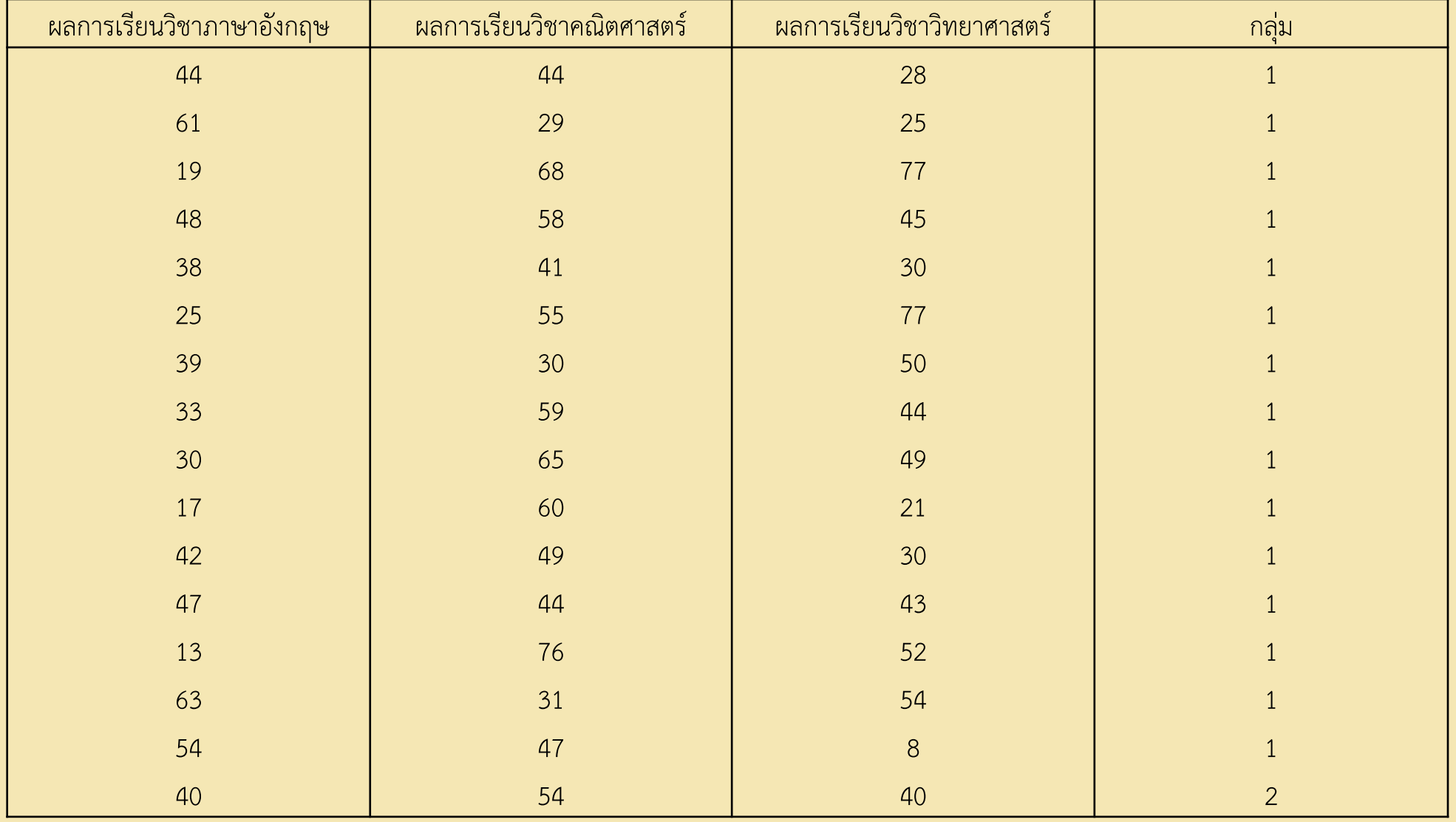

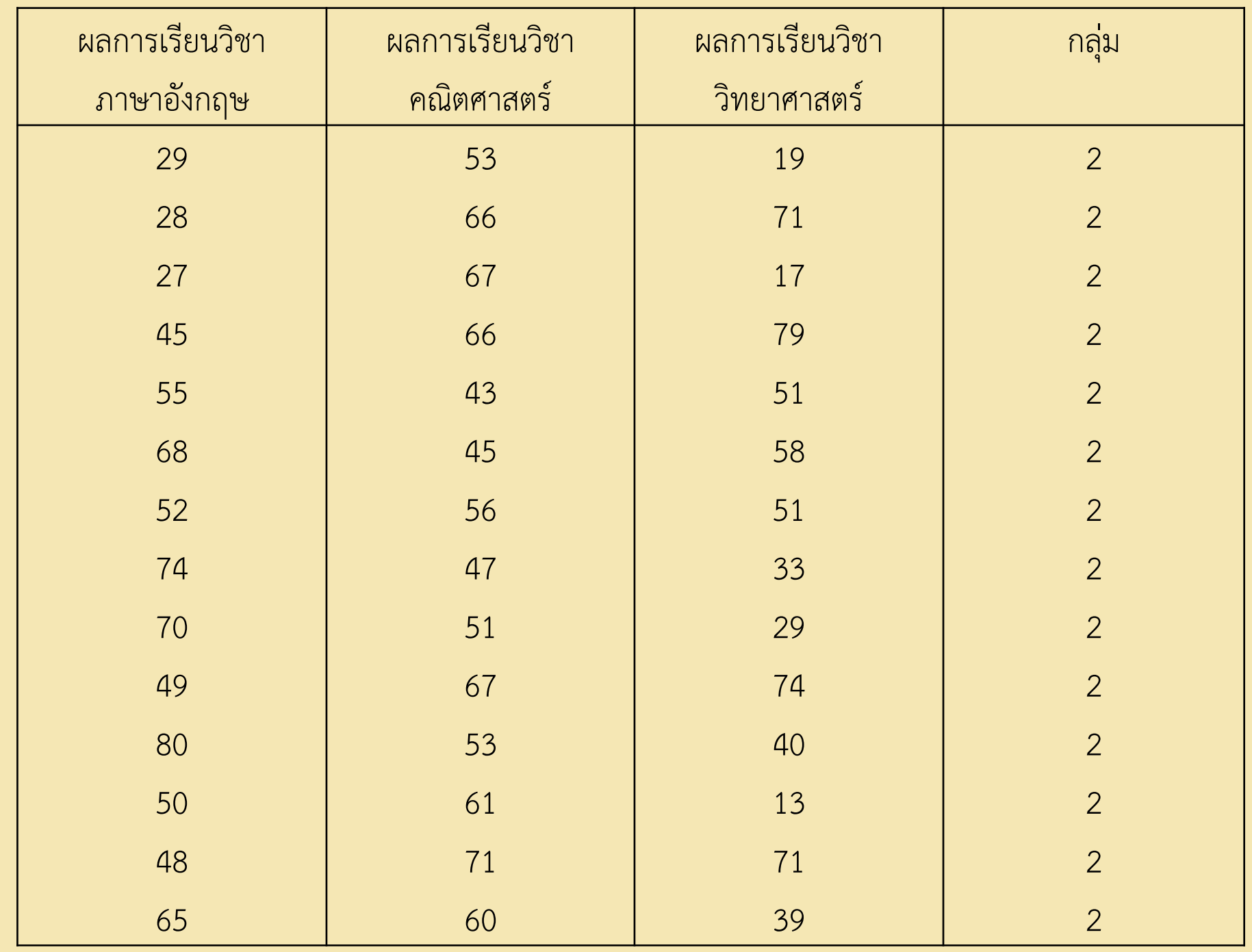

# **ด าเนินการตามขั้นตอนดังนี้**

ี 1. สร้างไฟล์ข้อมูลโดยกำหนดให้มีตัวแปรตาม 1 ตัว ชื่อว่า group และตัวแปรต้น 3 ตัว ี่ มีชื่อว่า English, Math และ Science ดังภาพประกอบที่ 7.1

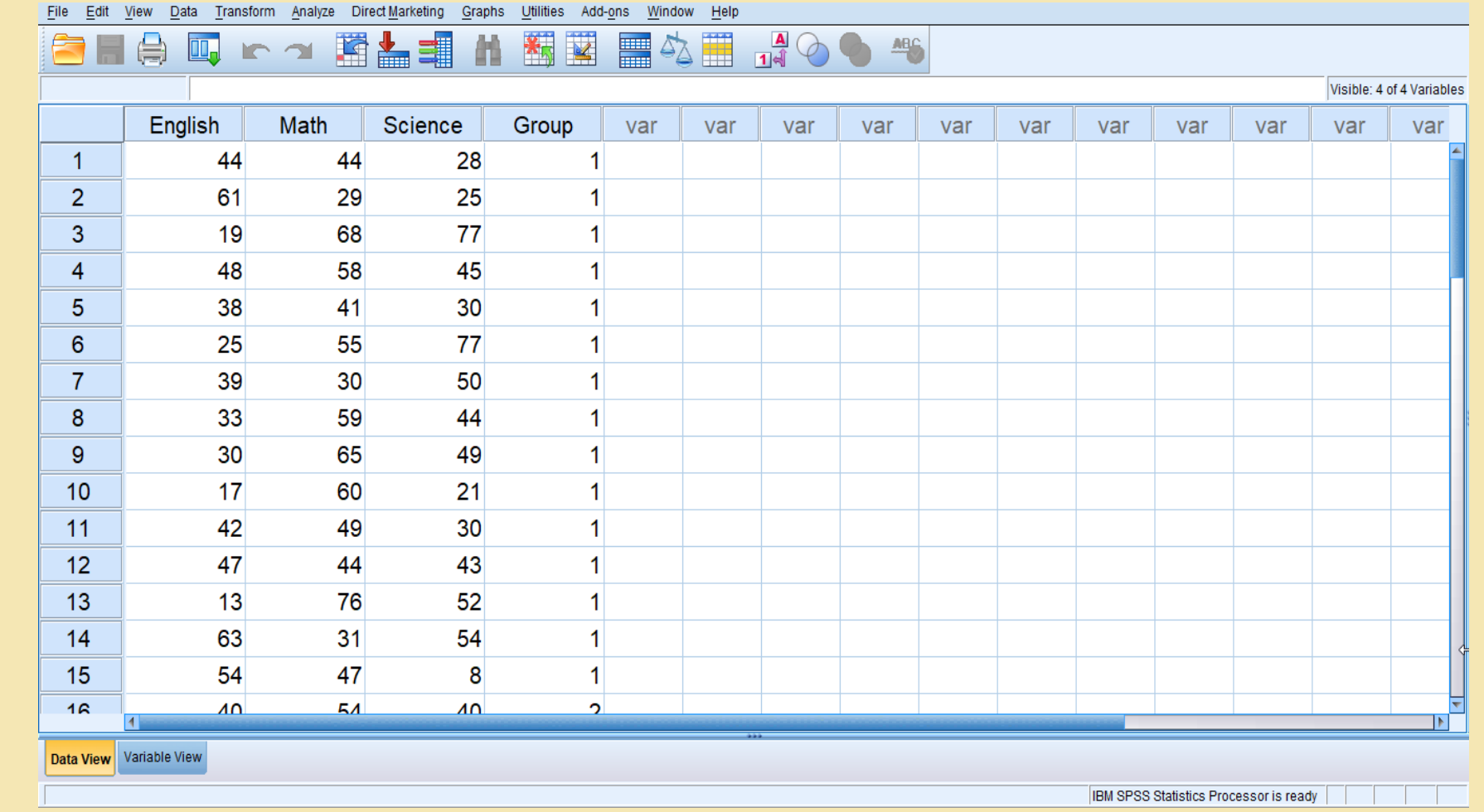

**ภาพประกอบที่ 7.1** แสดงการสร้างไฟล์ข้อมูลลงในโปรแกรม SPSS

### 2. Click Analyze ————> Classify – Discriminant จะปรากฏหน้าต่าง Discriminant Analysis ดังภาพประกอบที่ 7.2

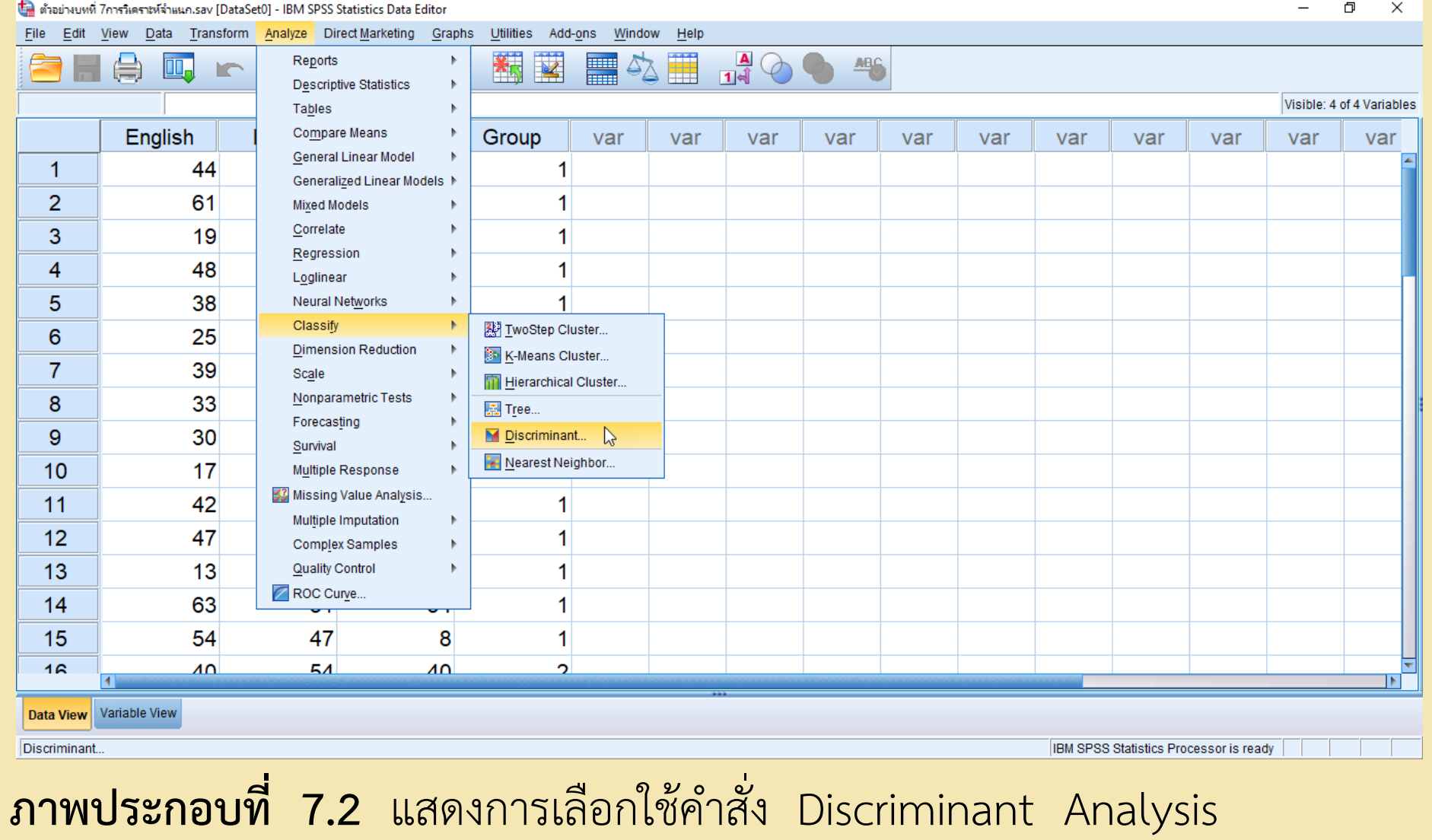

3. เลือกตัวแปร Group ไปไว้ที่ช่อง Grouping Variable โดยคลิก Define Range จะ ปรากฏหน้าต่างเล็ก ๆ ขึ้นมาอีกให้ใส่เลข 1 ที่ช่อง Minimum และใส่เลข 2 ที่ช่อง Maximum จากนั้นให้นำตัวแปร English, Math และ Science ไปไว้ที่ช่อง Independents และคลิก เลือก Use Stepwise Method เพื่อเลือกสมการทำนายที่ดีที่สุด ดังภาพประกอบที่ 7.3

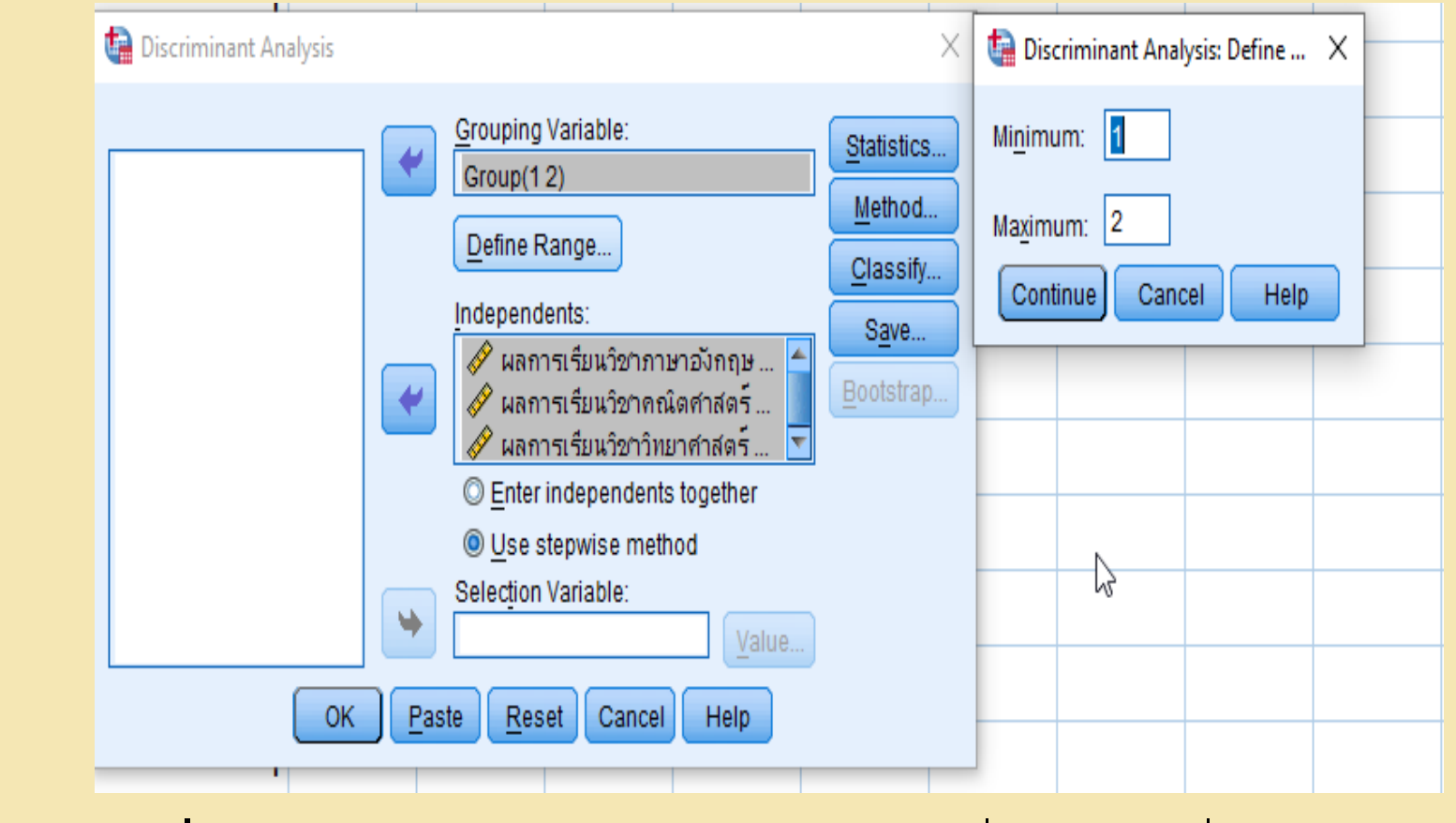

**ภาพประกอบที่ 7.3** แสดงการเลือกตัวแปรต่าง ๆ เพื่อใช้ในคำสั่ง Discriminant Analysis

# 4. จากภาพประกอบที่ 7.3 คลิกเลือก Statistics จะปรากฏหน้าต่าง Discriminant Analysis Statistics ดังภาพประกอบที่ 7.4

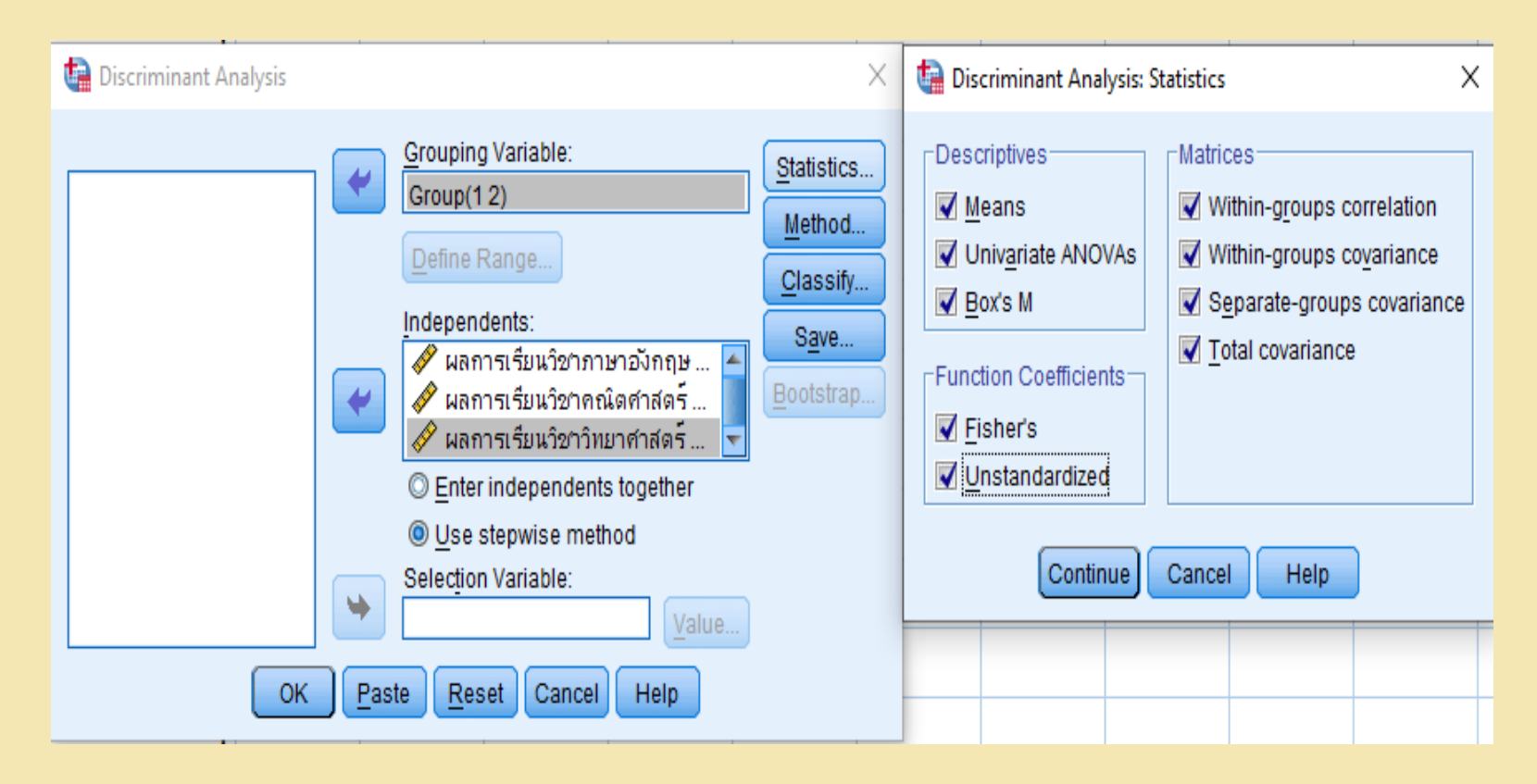

**ภาพประกอบที่ 7.4** แสดงผลจากการเลือกคำสั่ง Statistics

จากภาพประกอบที่ 7.4 สามารถอธิบายรายละเอียดของสถิติต่าง ๆ ได้ดังนี้ (ทรงศักดิ์ ภูสีอ่อน. 2551 : 312 ; กัลยา วาณิชย์บัญชา. 2551 : 43 – 44)

- (1) Mean เป็นการนำเสนอเกี่ยวกับค่าเฉลี่ย ค่าส่วนเบี่ยงเบนมาตรฐาน จำนวนข้อมูลที่ นำเสนอโดยแยกกลุ่มตัวแปรและนำเสนอในภาพรวมด้วย
- (2) Univariate ANOVAs เป็นการนำเสนอเกี่ยวกับการทดสอบความเท่ากันของค่าเฉลี่ย ของกลุ่มในแต่ละตัวแปร
- (3) Box's M เป็นการนำเสนอผลการตรวจสอบข้อตกลงเบื้องต้น (Assumption) ในข้อ ที่ 2 ซึ่งเป็นการทดสอบเกี่ยวกับความเท่ากันของเมทริกซ์ความแปรปรวนร่วมของประชากร (Test of Population Covariance Matrices) (4) ในช่องของ Fisher's เป็นการนำเสนอค่าสัมประสิทธิ์ของตัวแปรในการจำแนกกลุ่ม

(Classification Function Coefficient) หรือสัมประสิทธิ์การถดถอย ตามวิธีของ Fisher's

Linear Discriminant Function

(5) ในช่องของ Unstandardized เป็นการนำเสนอค่าสัมประสิทธิ์ของตัวแปรคาโนนิคอล (Canonical Discriminant Function Coefficients) ในรูปของคะแนนดิบ เพิ่มเติมจากการ น าเสนอในรูปแบบของคะแนนมาตรฐาน

(6) ในช่องของ Matrices เป็นการนำเสนอเกี่ยวกับเมทริกซ์สหสัมพันธ์และเมทริกซ์ความ แปรปรวนร่วมที่มีทั้งภายในกลุ่ม ระหว่างกลุ่ม และรวมกลุ่มเข้าด้วยกัน (Total)

5. จากภาพประกอบที่ 7.4 คลิก Continue จะกลับมาที่หน้าต่าง Discriminant Analysis ให้เลือก Classify โดยในเมนูย่อยของ Discriminant Analysis : Classification จะ แบ่งออกเป็น 4 ส่วน ดังภาพประกอบที่ 7.5

#### Discriminant Analysis: Classification

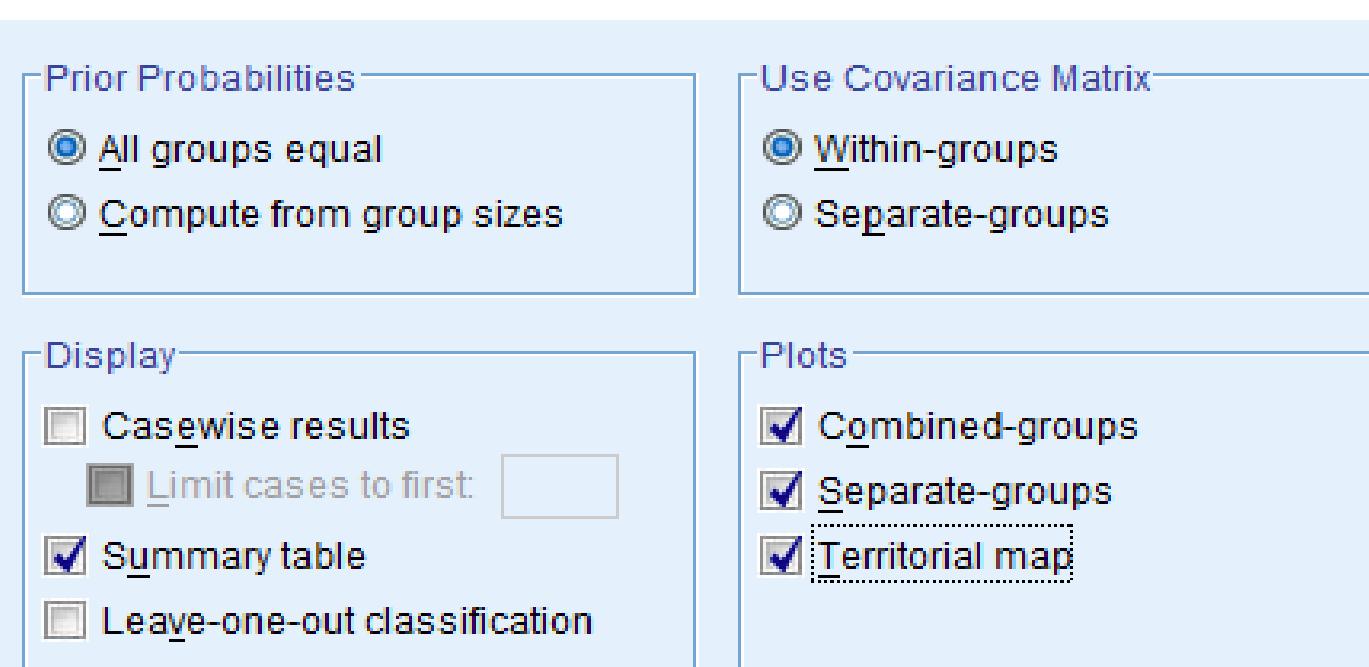

 $\times$ 

 $\mathbb{V}$ Replace missing values with mean Continue Cancel Help

**ภาพประกอบที่ 7.5** แสดงผลจากการเลือกคำสั่ง Classify

จากภาพประกอบที่ 7.5 สามารถอธิบายรายละเอียดของสถิติต่าง ๆ ได้ดังนี้ (ทรงศักดิ์ ภูสีอ่อน. 2551 : 313 ; กัลยา วาณิชย์บัญชา. 2551 : 45)

ี่ ส่วนที่ 1 Prior Probabilities เป็นการกำหนดโอกาสหรือความน่าจะเป็นของการเป็น กลุ่มต่าง ๆ ไว้ล่วงหน้าโดยแบ่งออกเป็น 2 กรณี คือ ให้โอกาสเท่ากันทุกกลุ่ม (All group equal) หรือคำนวณจากขนาดของกลุ่มตัวอย่าง (Compute from group sizes) ในที่นี้ ก าหนดให้ทุกกลุ่มมีโอกาสเท่ากัน

ี ส่วนที่ 2 Display เป็นส่วนของการนำเสนอผล โดยให้เลือกรูปแบบการนำเสนอ ผลที่มีหลายแบบให้เลือก

ส่วนที่ 3 Use Covariance Matrix เป็นการใช้เมทริกซ์ความแปรปรวนร่วม ซึ่งต้อง เลือกใช้แบบใดแบบหนึ่งจาก Within – group กับ Separate – group

ี ส่วนที่ 4 Plots เป็นส่วนที่นำเสนอผลการวิเคราะห์ในรูปของแผนภาพ ซึ่งมีทั้งแบบ รวมกลุ่ม (Combined – groups) แบบแยกกลุ่ม (Separate – group) และแบบเขตแดน (Territorial map) ซึ่งเป็นการแบ่งกลุ่มโดยใช้ตัวเลขกลุ่ม (เช่น 1, 2, 3..) เป็นสัญลักษณ์ในการ แบ่งพรมแดนรายใดหรือหน่วยวิเคราะห์ใดตกอยู่ในพรมแดนก็เป็นสมาชิกของกลุ่มนั้น 6. จากภาพประกอบที่ 7.5 คลิก Continue จะกลับมาที่หน้าต่าง Discriminant Analysis ให้เลือก Save จะปรากฏหน้าต่าง Discriminant Analysis : Save ขึ้นมา จากนั้นให้เลือกว่าจะบันทึกข้อมูลอะไรบ้าง ดังภาพประกอบที่ 7.6

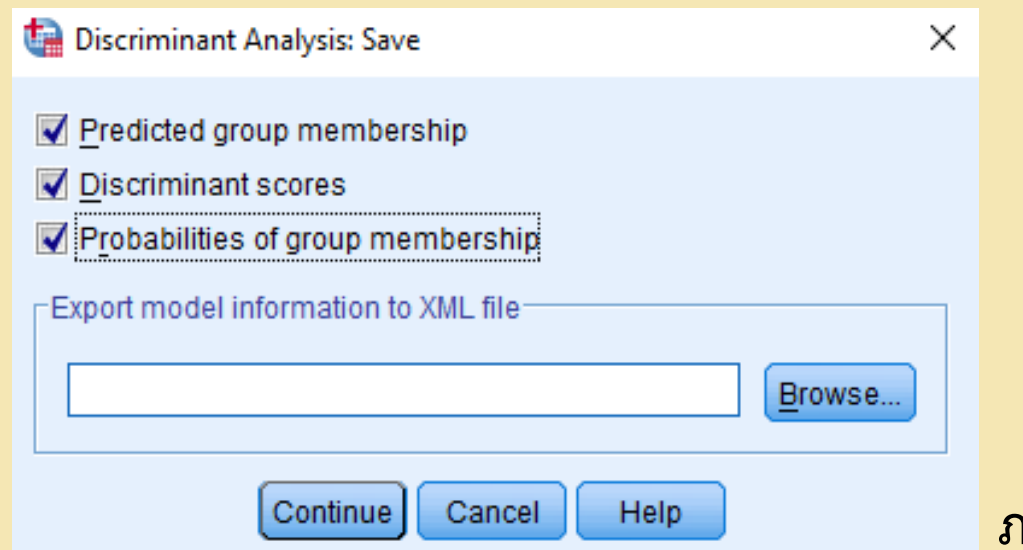

**ิกาพประกอบที่ 7.6** แสดงผลจากการเลือกคำสั่ง Save

จากภาพประกอบที่ 7.6 สามารถอธิบายรายละเอียดของรายการต่าง ๆ ในหน้าต่าง Discriminant Analysis : Save ได้ดังนี้คือ

(1) การเป็นสมาชิกของกลุ่มที่ได้จากการทำนาย (Predicted group membership) จะ ้ ระบุความเป็นสมาชิกของกลุ่มต่าง ๆ โดยการทำนายจากการวิเคราะห์จำแนกกลุ่ม

(2) นำเสนอคะแนนจำแนก (Discriminant scores)

(3) หลังจากการวิเคราะห์จำแนกเรียบร้อยแล้วก็จะนำเสนอโอกาสหรือความน่าจะเป็นใน การเป็นสมาชิกกลุ่มต่าง ๆ ของแต่ละบุคคลหรือแต่ละหน่วยวิเคราะห์ โดยผลการวิเคราะห์ทั้ง 3 รายการนั้นจะไม่ปรากฏใน Output แต่จะไปปรากฏใน SPSS for Windows Data Editor หรือใน file ข้อมูล ซึ่งจะสร้างตัวแรกต่อท้ายจากตัวแปรเดิม

7. จากภาพประกอบที่ 7.6 ให้คลิก Continue จะกลับไปที่หน้าต่าง Discriminant Analysis ดังภาพประกอบที่ 7.3 จากนั้นคลิกเลือก Ok จะปรากฏผลการวิเคราะห์ดังตาราง **ตารางที่ 7.1** แสดงตาราง Tests of Equality of Group Means

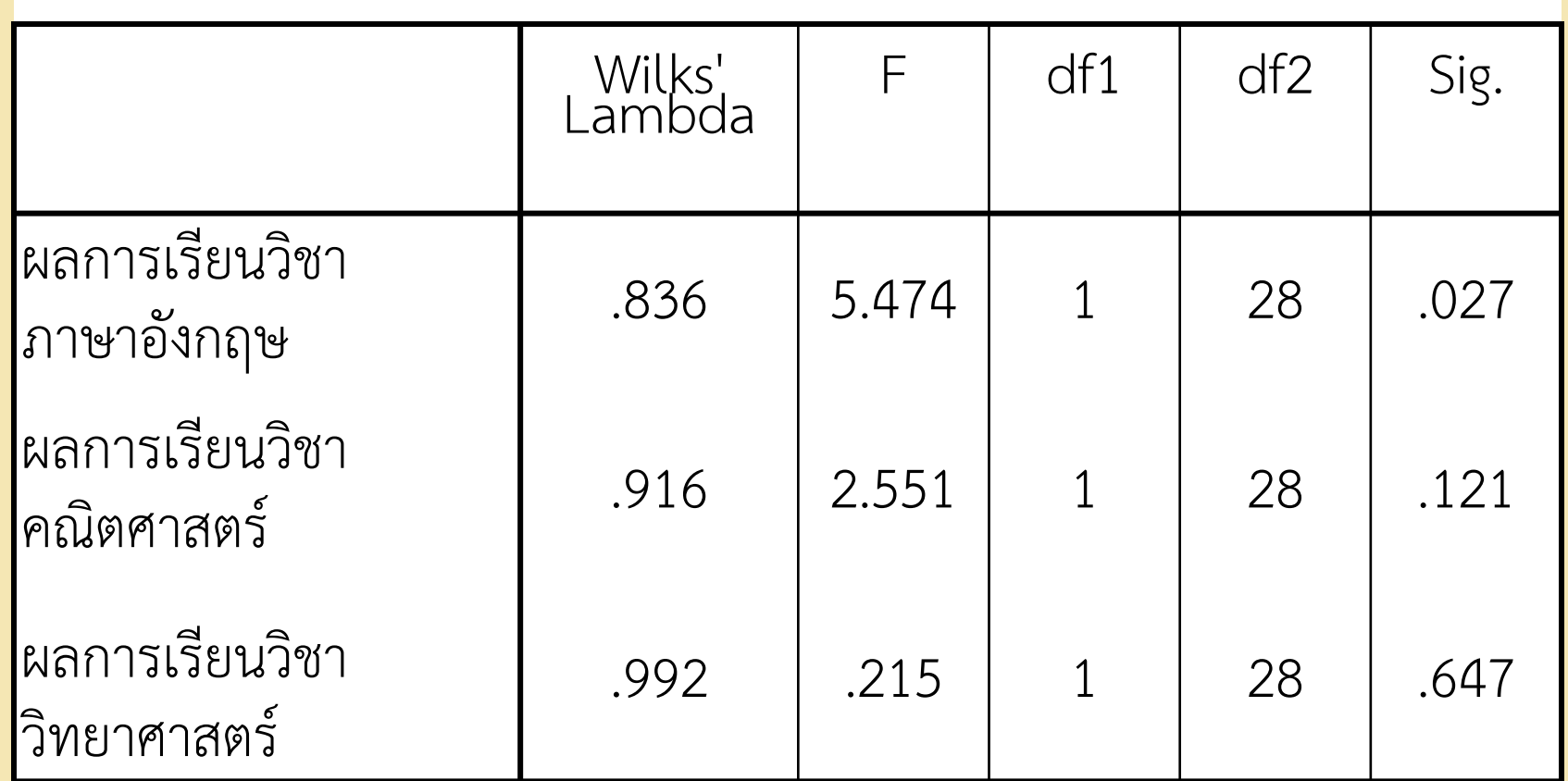

จากตารางที่ 7.1 ตาราง Tests of Equality of Group Means เป็นผลการ วิเคราะห์ที่ได้จากคำสั่ง Univariate ANOVAs ใน Statistics Option ซึ่งเป็นการ น าเสนอผลการทดสอบความเท่ากันของค่าเฉลี่ยของตัวแปรแต่ละกลุ่มในการทดสอบนั้น โดยการวิเคราะห์ความแปรปรวนทางเดียว (One – way ANOVA) และให้ค่าวิลค์แลมป์ดา ี ซึ่งทั้งสองการทดสอบต้องอาศัยค่าสถิติ F ทดสอบเช่นเดียวกัน สำหรับการพิจารณาจะ พิจารณาจากค่านัยสำคัญ (Sig.) ของค่า F โดยถ้าค่า Sig. มีค่าต่ำกว่าระดับนัยสำคัญ ที่ตั้งไว้ จะสรุปได้ว่ากลุ่ม 3 กลุ่มนั้น มีค่าเฉลี่ยในตัวแปรนั้น ๆ แตกต่างกัน โดยจากตาราง Tests of Equality of Group Means นี้ พบว่า ที่ระดับนัยสำคัญ 0.05 มีค่าเฉลี่ยในตัว แปรผลการเรียนวิชาภาษาอังกฤษ : English (Sig = 0.027) แตกต่างกัน ส่วนตัวแปรผล การเรียนวิชาคณิตศาสตร์ : Math (Sig = 0.121) และ ผลการเรียนวิชาวิทยาศาสตร์: Science (Sig = 0.647) มีค่าเฉลี่ยในตัวแปรไม่แตกต่างกัน

# **ตารางที่ 7.2** แสดงตาราง Pooled Within-Groups Matrices

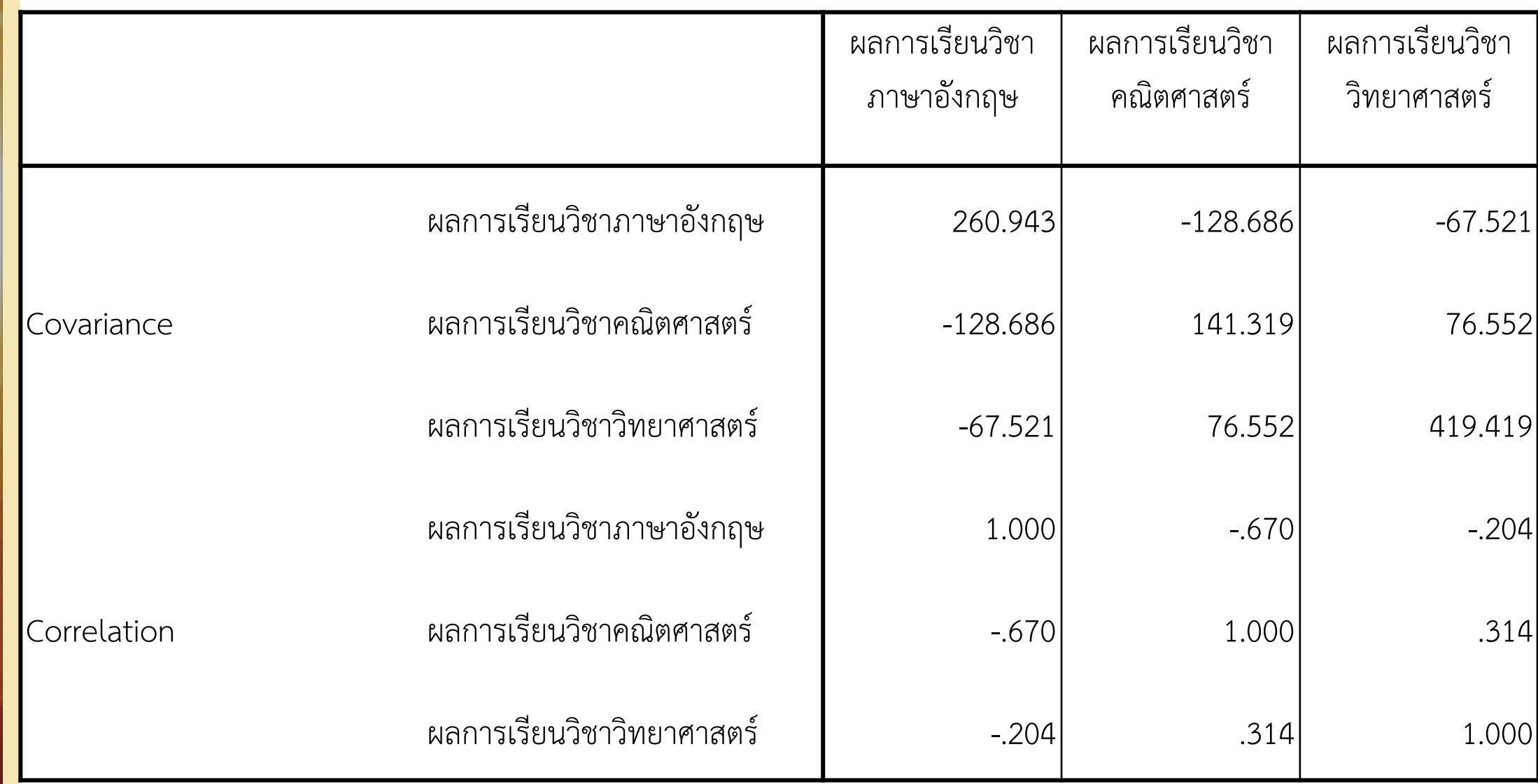

a. The covariance matrix has 28 degrees of freedom.

จากตารางที่ 7.2 ตาราง Pooled Within-Groups Matrices เป็นตารางที่นำเสนอค่าความ ี แปรปรวนร่วม (Covariance) ของทั้ง 2 กลุ่มรวมกันจาก 3 ตัวแปร และนำเสนอค่า สัมประสิทธิ์สหสัมพันธ์ (Correlation) ซึ่งจากตาราง พบว่า ตัวแปรทั้ง 3 มีความสัมพันธ์กันทั้ง ทางบวกและทางลบ ดังนี้ คือ ตัวแปรผลการเรียนวิชาคณิตศาสตร์ : Math มีความสัมพันธ์ ทางบวกกับ ตัวแปรผลการเรียนวิชาวิทยาศาสตร์: Science (0.314) ส่วนตัวแปรผลการเรียน วิชาภาษาอังกฤษ : English กับตัวแปรผลการเรียนวิชาวิทยาศาสตร์ : Science มีความสัมพันธ์ กันในทางลบ (-0.204) และ ตัวแปรผลการเรียนวิชาภาษาอังกฤษ : English กับตัวแปรผลการ เรียนวิชาคณิตศาสตร์ : Math มีความสัมพันธ์กันในทางลบค่อนข้างสูง (-0.670)

# **ตารางที่ 7.3** แสดงตาราง Test Results

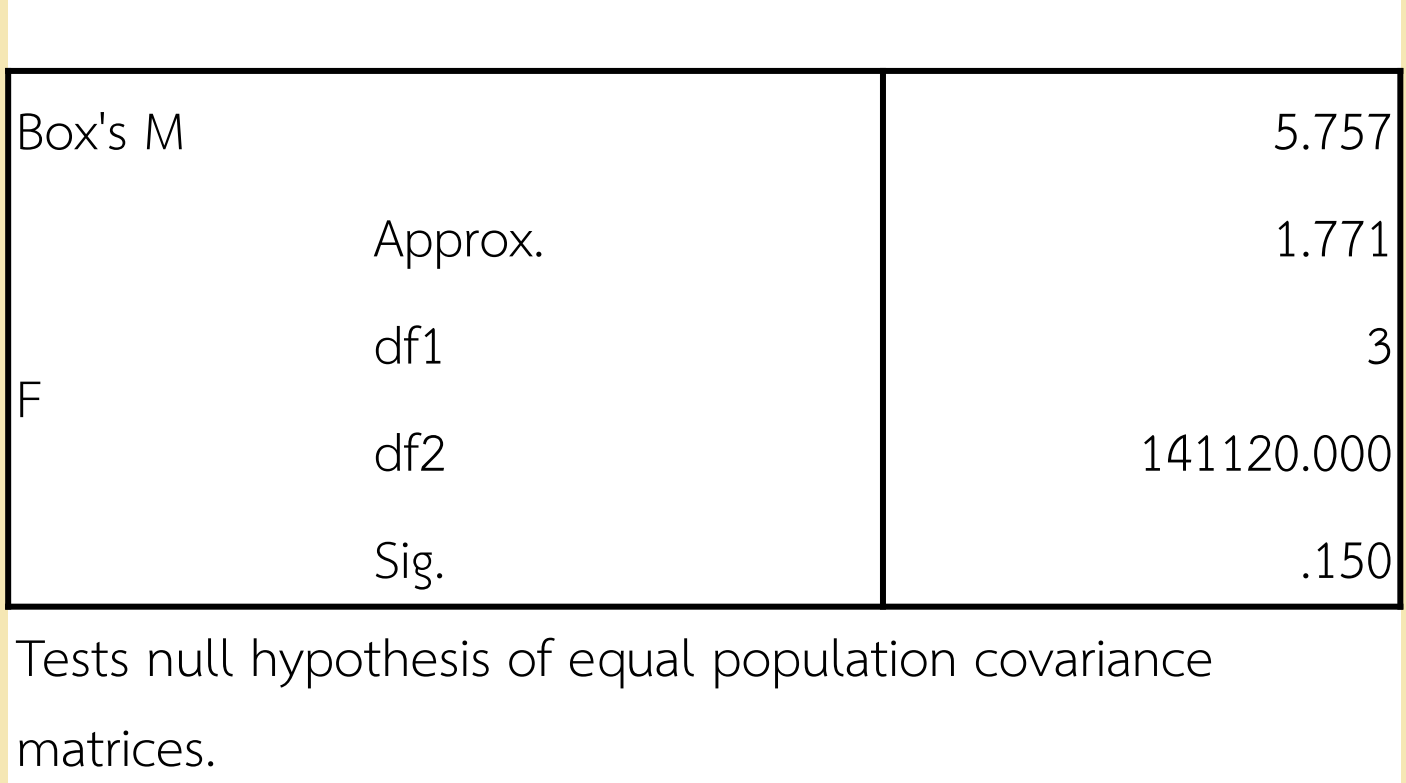

จากตารางที่ 7.3 ตาราง Test Results เป็นตารางที่ให้ค่า Box's M ใน Statistics Option ซึ่งเป็นค่าสถิติที่ใช้ทดสอบข้อตกลงเบื้องต้นที่ทดสอบเกี่ยวกับความ แปรปรวนร่วมของประชากร (Test of population covariance matrices) โดยจะ พิจารณาจากค่าความมีนัยสำคัญ (Sigs) ของ F สำหรับหลักเกณฑ์ในการพิจารณาก็จะ เหมือนกับที่กล่าวมาแล้ว โดยจากตารางพบว่ามีค่า Sig. เท่ากับ 0.150 ซึ่งมีค่ามากกว่า ระดับนัยสำคัญ 0.05 จึงยอมรับสมมติฐาน H หมายความว่า ข้อมูลที่นำวิเคราะห์ เป็นไปตามข้อตกลงเบื้องต้นข้อที่ 2 ที่ว่า เมทริกซ์ความแปรปรวนของประชากรทั้งสอง กลุ่มเท่ากัน

### **ตารางที่ 7.4** แสดงตาราง Variables Entered/Removeda,b,c,d

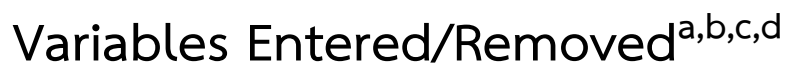

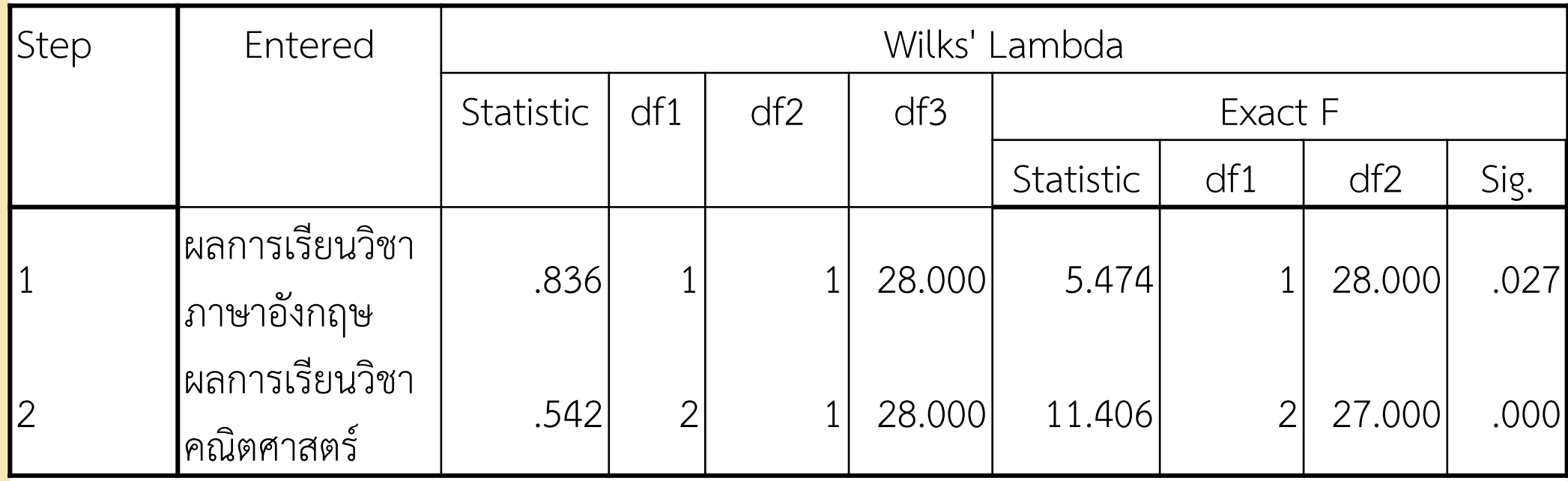

At each step, the variable that minimizes the overall Wilks' Lambda is entered.

- a. Maximum number of steps is 6.
- b. Minimum partial F to enter is 3.84.
- c. Maximum partial F to remove is 2.71.

d. F level, tolerance, or VIN insufficient for further computation.

จากตารางที่ 7.4 ตาราง Variables Entered/Removed เป็นตารางที่แสดงตัวแปร ู่ ที่อยู่ในสมการที่ดีที่สุดที่จะนำไปสร้างสมการวิเคราะห์ต่อไป คือ ตัวแปรผลการเรียนวิชา ภาษาอังกฤษ : English กับตัวแปรผลการเรียนวิชาคณิตศาสตร์ : Math ที่มีค่า Wilks' Lambda เท่ากับ 0.836 และ 0.542 ตามลำดับ ซึ่งมีค่า Sig. เท่ากับ 0.027 และ 0.000

**ตารางที่ 7.5** ตารางแสดง Eigenvalues

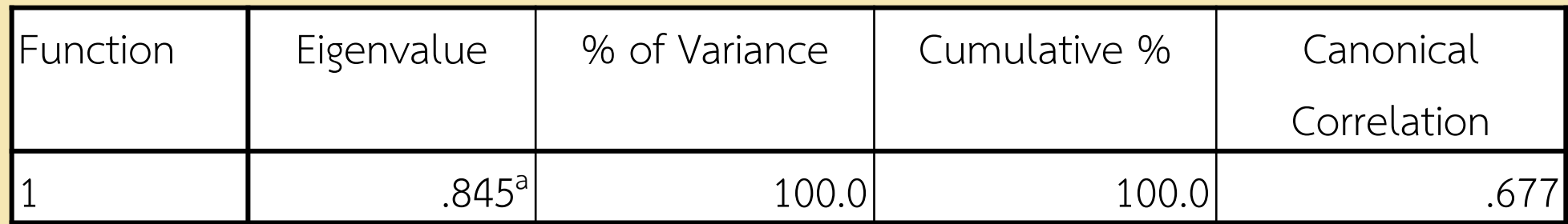

a. First 1 canonical discriminant functions were used in the analysis.

จากตารางที่ 7.5 ตาราง Eigenvalues เป็นการนนำเสนอค่า Eigenvalue และ Canonical Correlation โดยเนื่องจากข้อมูลที่กำหนดให้มี 2 กลุ่ม จึงมีเพียงสมการเดียว และมีค่า Eigenvalues เพียงค่าเดียว ซึ่งมีค่าเท่ากับ 0.845 และมีค่าความสัมพันธ์คาโนนิ คอล (Canonical Correlation) เท่ากับ 0.698 เมื่อนำค่า Canonical Correlation มายก ้กำลังสอง จะเป็นค่าที่แสดงให้เห็นว่าตัวแปรในสมการจำแนกกลุ่ม สามารถอธิบายความ แปรปรวนของตัวแปรตามได้ร้อยละเท่าไร ซึ่งในกรณีนี้อธิบายได้ (0.677) 2 เท่ากับ 45.8329% **ตารางที่ 7.6** ตารางแสดงค่า Wilks' Lambda

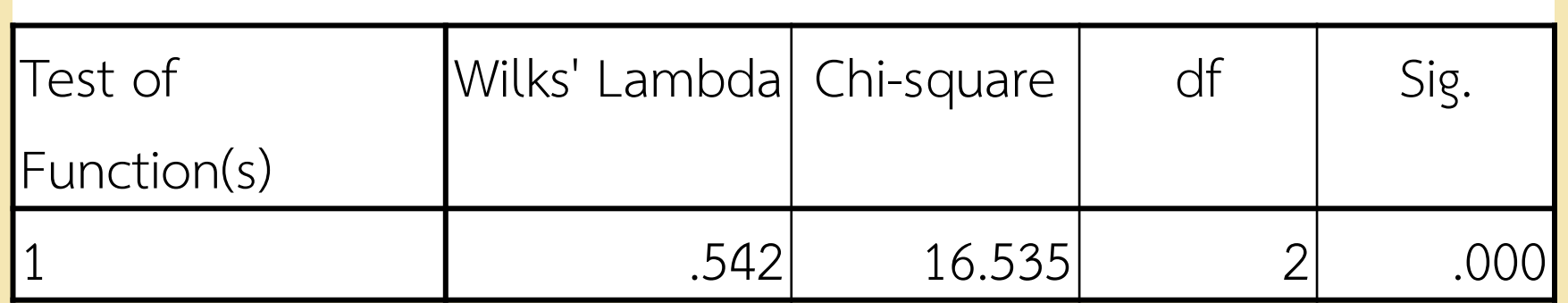

ี จากตารางที่ 7.6 ตาราง Wilks' Lambda เป็นการนำเสนอค่าสถิติที่ใช้ทดสอบสมการ ่ จำแนกกลุ่มที่วิเคราะห์ได้ว่ามีนัยสำคัญทางสถิติหรือไม่ โดยในการพิจารณาจะพิจารณาที่ค่าความมี หัยสำคัญ (Sig.) ถ้าค่า Sig. น้อยกว่านัยสำคัญที่กำหนดไว้ แสดงว่าสมการจำแนกกลุ่มสามารถ จำแนกได้อย่างมีนัยสำคัญทางสถิติ ซึ่งจากการวิเคราะห์จะเห็นได้ว่าสมการมีนัยสำคัญ (0.000 > 0.05) นั่นแสดงว่า สมการที่ได้จากการวิเคราะห์จำแนกกลุ่มสามารถจำแนกออกเป็น 2 กลุ่มได้ **ตารางที่ 7.7** ตารางแสดงค่า Standardized Canonical Discriminant Function Coefficients

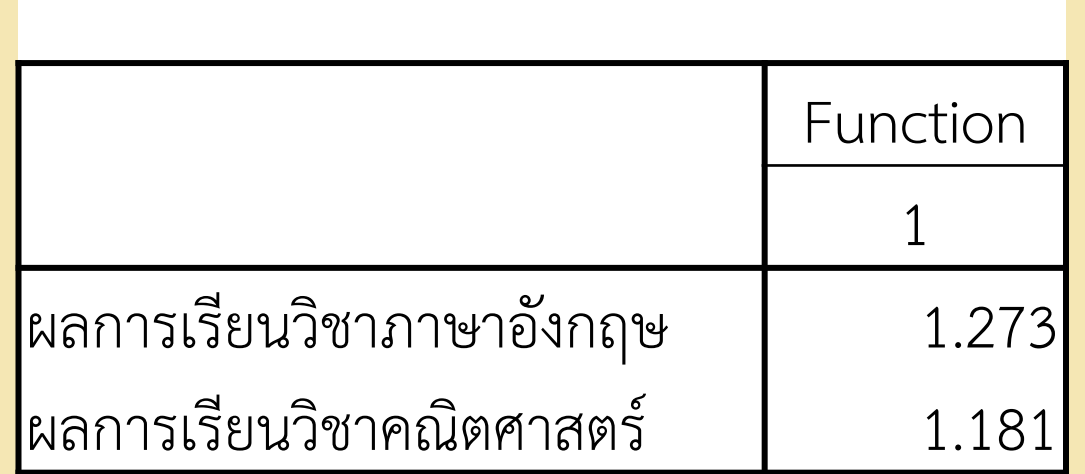

จากตารางที่ 7.7 ตาราง Standardized Canonical Discriminant Function Coefficients แสดงค่าสัมประสิทธิ์ (ค่าน้ำหนัก) ของตัวแปรจำแนกในสมการจำแนกกลุ่มซึ่งเป็น ี สมการมาตรฐาน เพราะไม่มีน้ำหนัก (constant) เป็นการนำเสนอค่าน้ำหนักของตัวแปรแต่ละตัว ี่ ซึ่งจะเห็นว่าตัวแปรผลการเรียนวิชาภาษาอังกฤษ : English มีค่าน้ำหนัก (1.273) ซึ่งมากกว่าค่า น้ าหนักตัวแปรผลการเรียนวิชาคณิตศาสตร์ : Math (1.181) แสดงว่าตัวแปรผลการเรียนวิชา ิ ภาษาอังกฤษ : English มีความสำคัญในการจำแนกกลุ่มในสมการจำแนกกลุ่ม ซึ่งจากผลการ ้วิเคราะห์สามารถเขียนเป็นสมการจำแนกกลุ่มได้ดังนี้

$$
Z_{y} = 1.273(Z_{English}) + 1.181(Z_{Math})
$$

#### **ตารางที่ 7.8** ตารางแสดง Structure Matrix

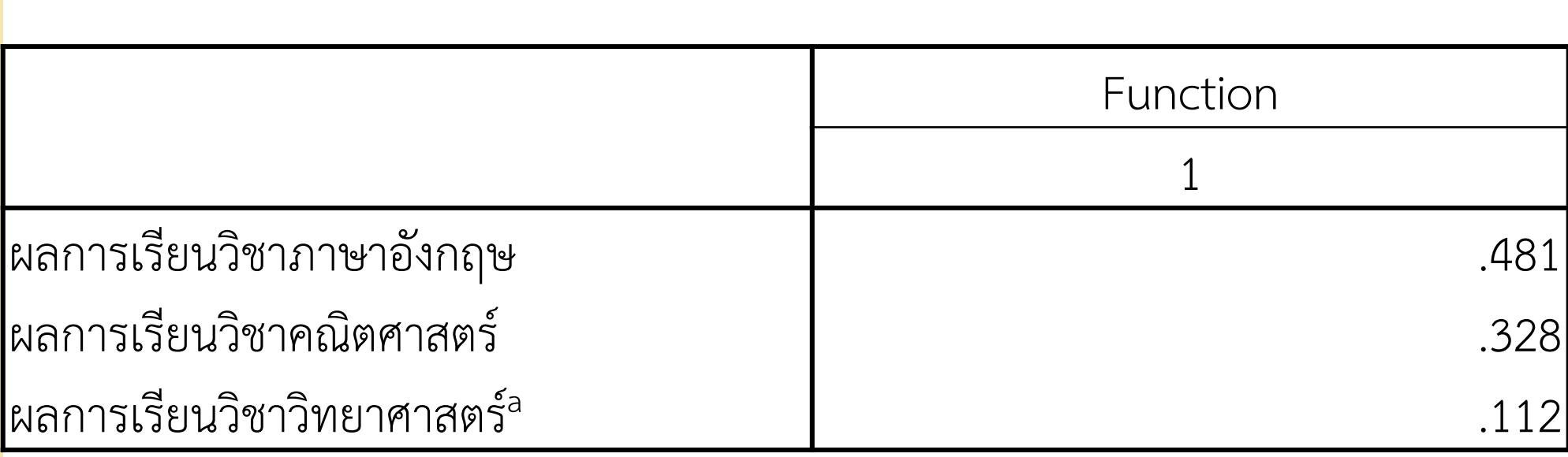

Pooled within-groups correlations between discriminating variables and

standardized canonical discriminant functions

Variables ordered by absolute size of correlation within function.

a. This variable not used in the analysis.

่ จากตารางที่ 7.8 ตาราง Structure Matrix สามารถนำไปใช้ตีความหมายสมการ จำแนกกลุ่มอีกวิธีหนึ่ง โดยจะช่วยประเมินว่าตัวแปรแต่ละตัวมีผลอย่างไรต่อตัวแปรจำแนก โดยเป็นการดูความสัมพันธ์ระหว่างค่าของตัวแปรกับค่าคะแนนจำแนกที่คำนวณจากสมการ จ าแนก (ทรงศักดิ์ ภูสีอ่อน. 2551 : 317) ซึ่งจากตารางจะเห็นได้ว่าตัวแปรผลการเรียนวิชา ภาษาวิทยาศาสตร์ : Science มีความสำคัญต่อสมการจำแนกน้อยมาก

**ตารางที่ 7.9** ตารางแสดง Canonical Discriminant Function Coefficients

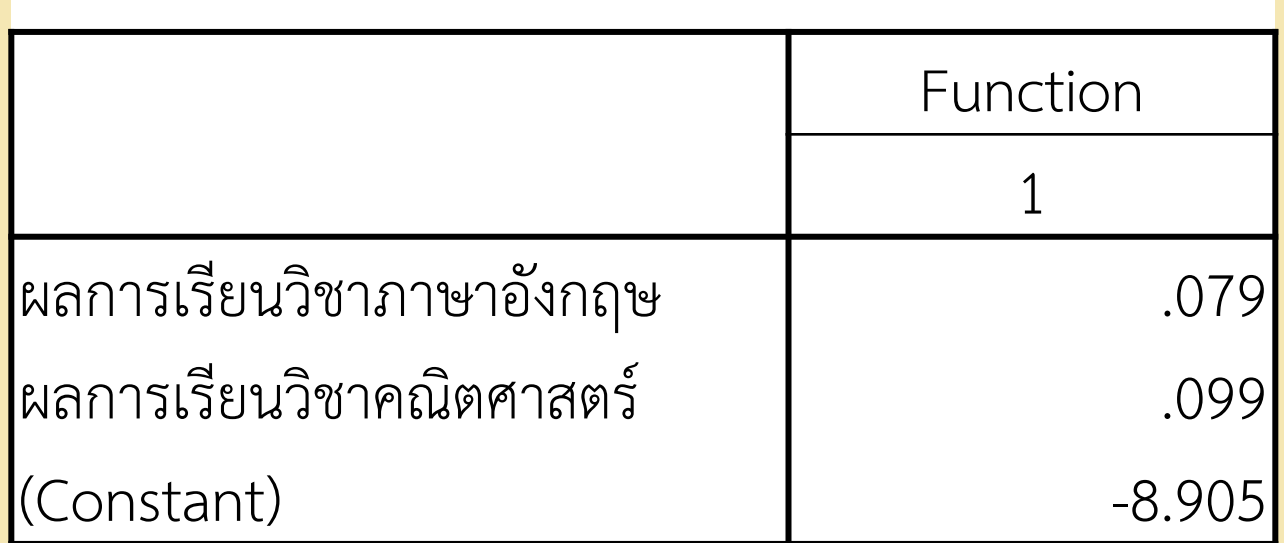

Unstandardized coefficients

จากตารางที่ 7.9 ตาราง Canonical Discriminant Function Coefficients แสดงค่า เป็นสัมประสิทธิ์ของตัวแปรจำแนกในสมการจำแนกกลุ่ม ซึ่งเป็นสมการในรูปคะแนนดิบ ค่า น้ำหนักที่ได้จึงไม่อยู่ในรูปมาตรฐาน (Unstandardized coefficients) ซึ่งเป็นผลจากการเลือก Unstandardized ใน Statistics Option ผลที่ได้มีทั้งค่าน้ำหนักในแต่ละตัวแปร และค่าคงที่ (Constant) โดยจากผลการวิเคราะห์สามารถนำมาเขียนเป็นสมการในรูปคะแนนดิบได้ดังนี้

 $Y' = -8.905 + 0.079$ (English) + 0.099(Math)

**ตารางที่ 7.10** ตารางแสดง Functions at Group Centroids

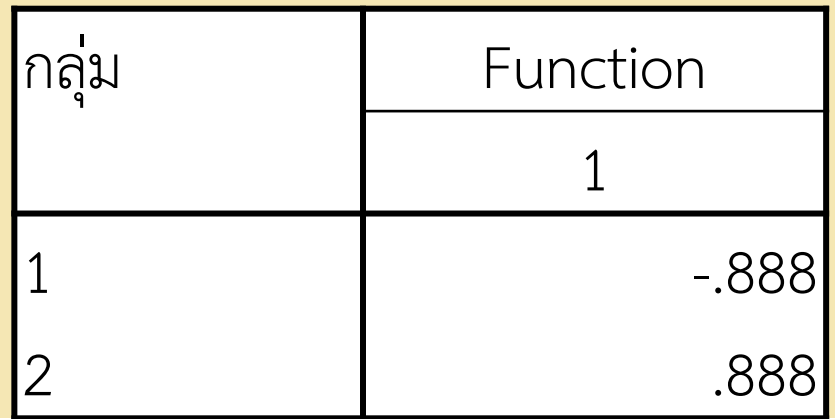

Unstandardized canonical discriminant functions evaluated at group means

จากตารางที่ 7.10 ตาราง Functions at Group Centroids เป็นตารางที่ให้ค่ากลางของ ึกลุ่ม (Group Centroids) เป็นค่าที่สามารถใช้ประเมินสมการจำแนกคาโนนิคอลด้วยค่าเฉลี่ยของ กลุ่ม (Canonical Discriminant Functions Evaluated at Group Means) ผลการ ้ วิเคราะห์เป็นคะแนนดิบ (Unstandardized) ซึ่งค่ากลางหาได้จากการหาคะแนนจำแนกแต่ละ หน่วยวิเคราะห์ เมื่อได้คะแนนของแต่ละหน่วยจากสมการแล้วก็หาค่าเฉลี่ยหรือค่ากลางของแต่ละ ึกลุ่มได้ โดยเอาผลรวมของค่าคะแนนจำแนกของแต่ละหน่วยในกลุ่มนั้นหารด้วนจำนวนหน่วยใน กลุ่มนั้น ซึ่งจากตาราง พบว่า กลุ่ม 1 มีค่ากลางของกลุ่ม (Group Centroids) เท่ากับ -0.888 ส่วนกลุ่มที่ 2 มีค่า 0.888 ซึ่งแตกต่างกันมาก แสดงว่า สมการดังกล่าวสามารถจำแนกได้ดี ใน ้ กรณีที่มีหน่วยวิเคราะห์ใหม่ก็สามารถคำนวณหาคะแนนจำแนกแล้วนำเปรียบเทียบกับค่ากลางของ แต่ละกลุ่ม ถ้ามีแนวโน้มเข้าใกล้ค่ากลางกลุ่มใดก็มีโอกาสในการเป็นสมาชิกกลุ่มนั้น ๆ

#### **ตารางที่ 7.11** ตารางแสดง Classification Function Coefficients

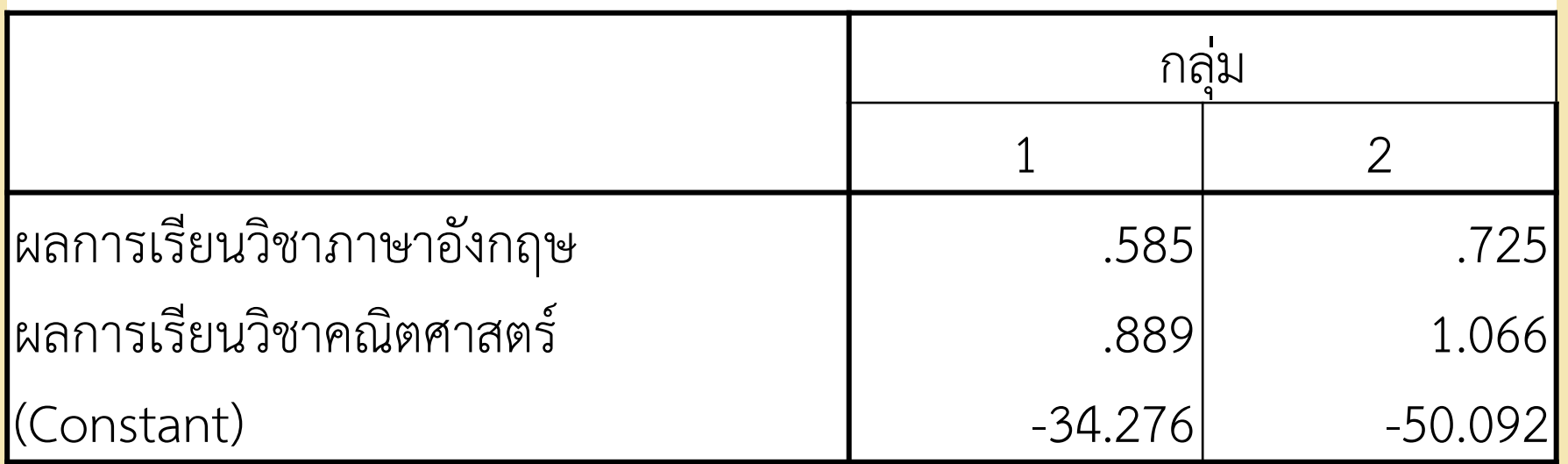

Fisher's linear discriminant functions

จากตารางที่ 7.11 ตาราง Classification Function Coefficients เป็นตาราง ้ แสดงผลการวิเคราะห์นำเสนอค่าสัมประสิทธิ์ (ค่าน้ำหนัก) และค่าคงที่ของสมการจำแนกโดย ี แยกเป็นกลุ่มตามวิธีของ Fisher's จำนวนสมการจะมีเท่ากับจำนวนกลุ่ม โดยจากผลการ วิเคราะห์จะได้สมการดังนี้

สมการของกลุ่ม 1<br>Y<sub>1</sub> = -34.276 + 0.585English + 0.889Math 'สมการของกลุม 2<br>Y2 = -50.092 + 0.725English + 1.066Math สมการของกลุ่ม 1 สมการของกลุ่ม 2

โดยจากผลการวิเคราะห์สามารถน าไปใช้ประโยชน์ในการพยากรณ์หน่วยวิเคราะห์ว่า ควรจัดให้อยู่ในกลุ่มใด โดยการแทนค่าตัวแปรอิสระของหน่วยวิเคราะห์นั้น ๆ ลงในทั้ง 2 สมการ ถ้าสมการใดมีค่ามากกว่าก็จัดอยู่ในกลุ่มนั้น

# **ตารางที่ 7.12** ตารางแสดง Classification Results<sup>a</sup>

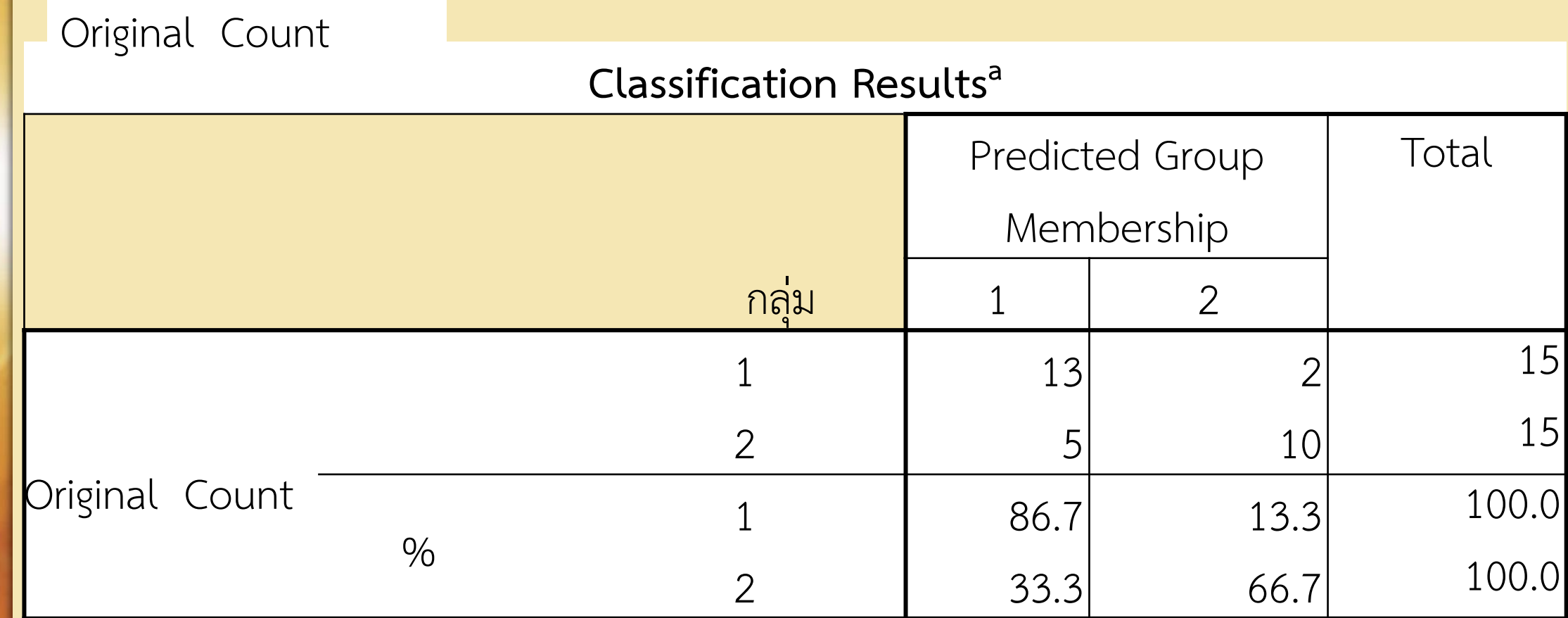

a. 76.7% of original grouped cases correctly classified.

ิจากตารางที่ 7.12 แสดงประสิทธิภาพของสมการจำแนกว่าสามารถจำแนกกลุ่มได้ ถูกต้องมากน้อยเพียงใด โดยเป็นการเปรียบเทียบกลุ่มที่แบ่งไว้เดิม (Original) กับการ แบ่งกลุ่มที่ได้จากการทำนายจากสมการ (Predicted Group Membership) โดยจาก ิตาราง 7.12 พบว่า ในกลุ่มที่ 1 เดิมมี 15 cases แต่จากการทำนายโดยใช้สมการ ี จำแนกกลุ่ม พบว่า ทำนายได้ถูกต้อง 13 case คิดเป็นร้อยละ 86.7 ส่วนในกลุ่มที่ 2 เดิมมี 15 case แต่ทำนายโดยใช้สมการจำแนกกลุ่มได้ถูกต้อง 10 case คิดเป็นร้อยละ 33.3 เมื่อคิดรวมทั้งหมด (ทั้ง 30 case) พบว่าสมการจำแนกกลุ่มได้ถูกต้องร้อยละ 76.7 ี สำหรับผลจากการเลือกคำสั่ง Save จะไม่ปรากฏใน Output แต่จะปรากฏในส่วนของ Data View โดยสร้างเป็นตัวแปรต่อจากข้อมูลเดิมจำนวน 4 ตัวแปร ดังภาพประกอบที่ 7.7
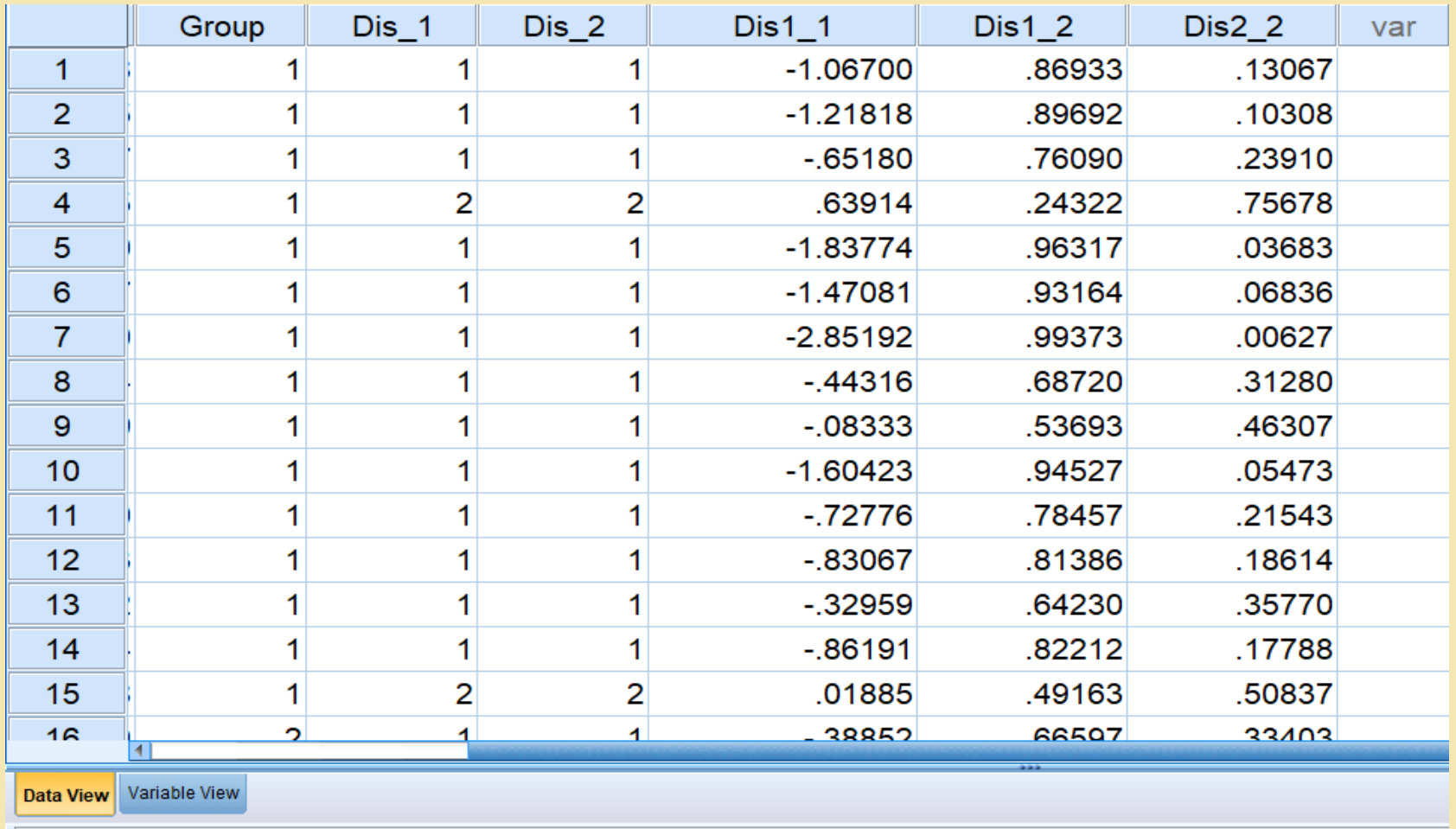

**ภาพประกอบที่ 7.7** แสดงผลจากการเลือกคำสั่ง Save

จากภาพประกอบที่ 7.7 สามารถอธิบายตัวแปรแต่ละตัวได้ดังนี้ 1. ตัวแปร Dis\_1 เป็นตัวแปรที่ระบุถึงการเป็นสมาชิกกลุ่มของหน่วยวิเคราะห์ที่ได้จาก การทำนายของสมการจำแนกกลุ่ม

2. ตัวแปร Dis1 1 เป็นตัวแปรที่บอกถึงคะแนนจำแนกของหน่วยวิเคราะห์ โดยทำนาย จากค่าน้ำหนักและค่าที่วัดได้จากตัวแปร (English และ Math) ในสมการจำแนก

3. ตัวแปร Dis1\_2 เป็นตัวแปรที่บอกถึงโอกาสในการเป็นสมาชิกกลุ่ม 1 ของแต่ละหน่วย วิเคราะห์

4. ตัวแปร Dis2\_2 เป็นตัวแปรที่บอกถึงโอกาสในการเป็นสมาชิกกลุ่ม 2 ของแต่ละหน่วย วิเคราะห์

**บทสรุป**

การวิเคราะห์จำแนกกลุ่ม (Discriminant Analysis) เป็นวิธีการทางสถิติ ที่ใช้วิเคราะห์จำแนก กลุ่มตั้งแต่ 2 กลุ่มขึ้นไป โดยมีตัวแปรตาม 1 ตัวและตัวแปร อิสระตั้งแต่ 1 ตัวขึ้นไป ซึ่งการ ้วิเคราะห์จำแนกกลุ่ม นอกจากจะสามารถจำแนกความแตกต่างระหว่าง กลุ่มได้แล้วยังสามารถ บอกธรรมชาติบางอย่างของการจำแนกกลุ่มได้ด้วย เช่น บอกได้ว่าตัวแปรใดจำแนกได้ดีมากน้อย กว่ากัน สำหรับการสร้างสมการจำแนกกลุ่มจะ มี 2 วิธี คือ วิธีตรง (Direct Method) ซึ่งเป็น วิธีการ ที่ผู้วิจัยต้องการตัวแปรทุกตัว ตามที่ระบุไว้ด้วยเหตุผลทางทฤษฏีว่าจะแบ่งแยกได้กี่สมการ ้ มีลักษณะอย่างไร เพื่อพิสูจน์ตัวแปรที่คิดว่ามีความสำคัญต่อการจำแนกที่ระบุไว้ตามทฤษฎีนั้น ี แท้จริงแล้วมีความสำคัญหรือไม่และ วิธีแบบขั้นตอน (Stepwise Method) ซึ่งเป็นวิธีการที่เลือก ้ตัวแปรทีละตัวมาเข้าสมการโดยหาตัวแปรที่ดีที่สุดในการจำแนกมาเข้าสมการเป็นตัวแรก จากนั้น ้ก็จะหาตัวแปรที่ดีที่สุดตัวที่สองมาเข้าสมการเพื่อปรับปรุงแก้ไขทำให้สมการจำแนกกลุ่มดีขึ้น และ ่ ในขั้นตอนต่อ ๆ ไปก็จะเป็นการนำตัวแปรที่ดีที่สุดแต่ละตัวที่เหลือมาเข้าสมการต่อไปเพื่อจะได้ ีสมการจำแนกกลุ่มที่ดีที่สุด